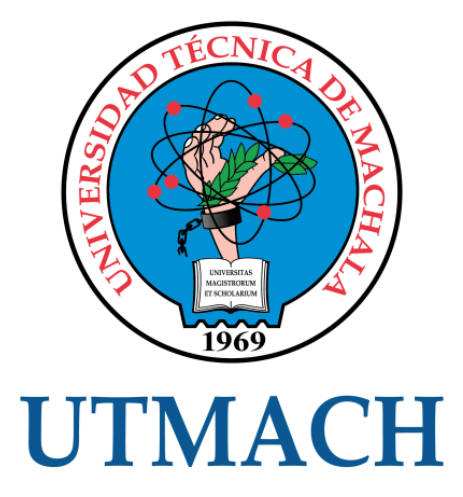

## FACULTAD DE INGENIERÍA CIVIL

## CARRERA DE INGENIERÍA CIVIL

### DESEMPEÑO DE NUDOS RIGIDOS EN SISTEMA ESTRUCTURAL DE PÓRTICOS A MOMENTO DE CONCRETO ARMADO EN ZONAS DE ALTO PELIGRO SISMICO

PRECIADO VILELA FRANCISCO JAVIER INGENIERO CIVIL

> **MACHALA** 2023

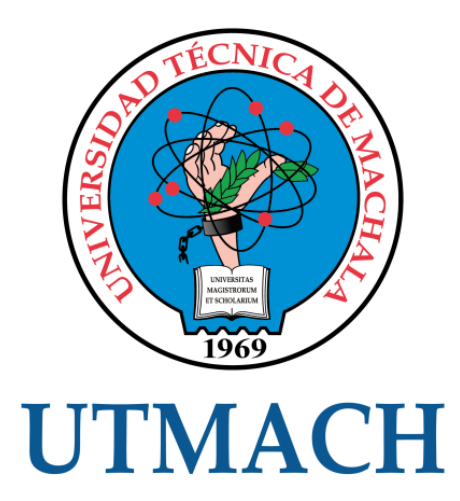

## FACULTAD DE INGENIERÍA CIVIL

## CARRERA DE INGENIERÍA CIVIL

## DESEMPEÑO DE NUDOS RIGIDOS EN SISTEMA ESTRUCTURAL DE PÓRTICOS A MOMENTO DE CONCRETO ARMADO EN ZONAS DE ALTO PELIGRO SISMICO

PRECIADO VILELA FRANCISCO JAVIER INGENIERO CIVIL

> MACHALA 2023

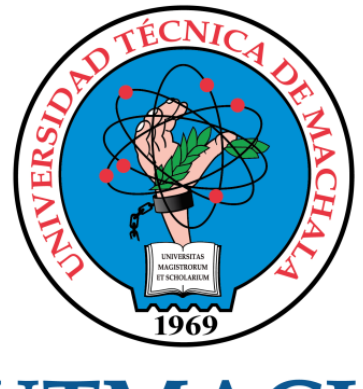

# **UTMACH**

## FACULTAD DE INGENIERÍA CIVIL

## CARRERA DE INGENIERÍA CIVIL

EXAMEN COMPLEXIVO

#### DESEMPEÑO DE NUDOS RIGIDOS EN SISTEMA ESTRUCTURAL DE PÓRTICOS A MOMENTO DE CONCRETO ARMADO EN ZONAS DE ALTO PELIGRO SISMICO

PRECIADO VILELA FRANCISCO JAVIER INGENIERO CIVIL

ORDÓÑEZ FERNANDEZ JOSÉ LUIS

MACHALA, 27 DE FEBRERO DE 2023

**MACHALA** 27 de febrero de 2023

# DESEMPEÑO NUDOS EN SISTEMA DE CONCRETO ARMADO

*por* Francisco Javier Preciado Vilela

**Fecha de entrega:** 22-feb-2023 11:46a.m. (UTC-0500) **Identificador de la entrega:** 2020521069 **Nombre del archivo:** FRANCISCO\_JAVIER\_PRECIADO\_VILELA.docx (6.88M) **Total de palabras:** 7757 **Total de caracteres:** 40957

#### CLÁUSULA DE CESIÓN DE DERECHO DE PUBLICACIÓN EN EL REPOSITORIO DIGITAL INSTITUCIONAL

El que suscribe, PRECIADO VILELA FRANCISCO JAVIER, en calidad de autor del siguiente trabajo escrito titulado DESEMPEÑO DE NUDOS RIGIDOS EN SISTEMA ESTRUCTURAL DE PÓRTICOS A MOMENTO DE CONCRETO ARMADO EN ZONAS DE ALTO PELIGRO SISMICO, otorga a la Universidad Técnica de Machala, de forma gratuita y no exclusiva, los derechos de reproducción, distribución y comunicación pública de la obra, que constituye un trabajo de autoría propia, sobre la cual tiene potestad para otorgar los derechos contenidos en esta licencia.

El autor declara que el contenido que se publicará es de carácter académico y se enmarca en las dispociones definidas por la Universidad Técnica de Machala.

Se autoriza a transformar la obra, únicamente cuando sea necesario, y a realizar las adaptaciones pertinentes para permitir su preservación, distribución y publicación en el Repositorio Digital Institucional de la Universidad Técnica de Machala.

El autor como garante de la autoría de la obra y en relación a la misma, declara que la universidad se encuentra libre de todo tipo de responsabilidad sobre el contenido de la obra y que asume la responsabilidad frente a cualquier reclamo o demanda por parte de terceros de manera exclusiva.

Aceptando esta licencia, se cede a la Universidad Técnica de Machala el derecho exclusivo de archivar, reproducir, convertir, comunicar y/o distribuir la obra mundialmente en formato electrónico y digital a través de su Repositorio Digital Institucional, siempre y cuando no se lo haga para obtener beneficio económico.

Machala, 27 de febrero de 2023

PRECIADO VILELLA FRANCISCO JAVIER 0703851394

## DESEMPEÑO NUDOS EN SISTEMA DE CONCRETO ARMADO

## 10% INDICE DE SIMILITUD  $10<sub>%</sub>$ FUENTES DE INTERNET  $\mathcal{L}_{\mathcal{A}_{\alpha}}$ PUBLICACIONES 5% TRABAJOS DEL ESTUDIANTE 1 **1 repositorio.uchile.cl** 1 **1** % 2 repositorio.ug.edu.ec 1% 3 WWW.SCielo.br 1% 4 WWW.passeidireto.com<br>
Fuente de Internet 5 WWW.researchgate.net 1% 6 Submitted to Universidad Técnica de Machala 1% 7 repositorio.uta.edu.ec < 1 % 8 revistas.uis.edu.co < 1 % 9 WWW.dspace.espol.edu.ec < 1 % INFORME DE ORIGINALIDAD FUENTES PRIMARIAS Fuente de Internet Fuente de Internet www.scielo.br Fuente de Internet Fuente de Internet Fuente de Internet Trabajo del estudiante Fuente de Internet Fuente de Internet Fuente de Internet

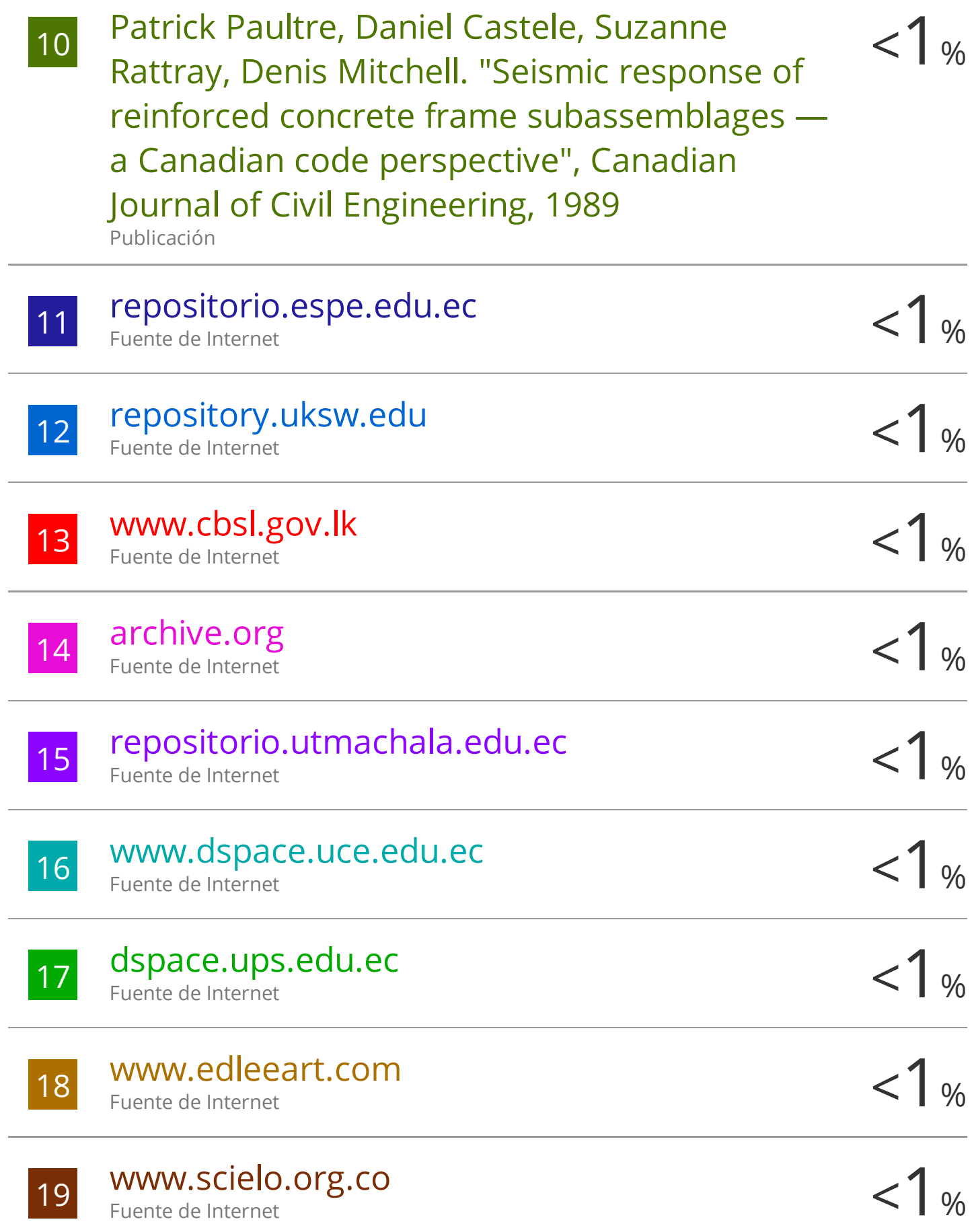

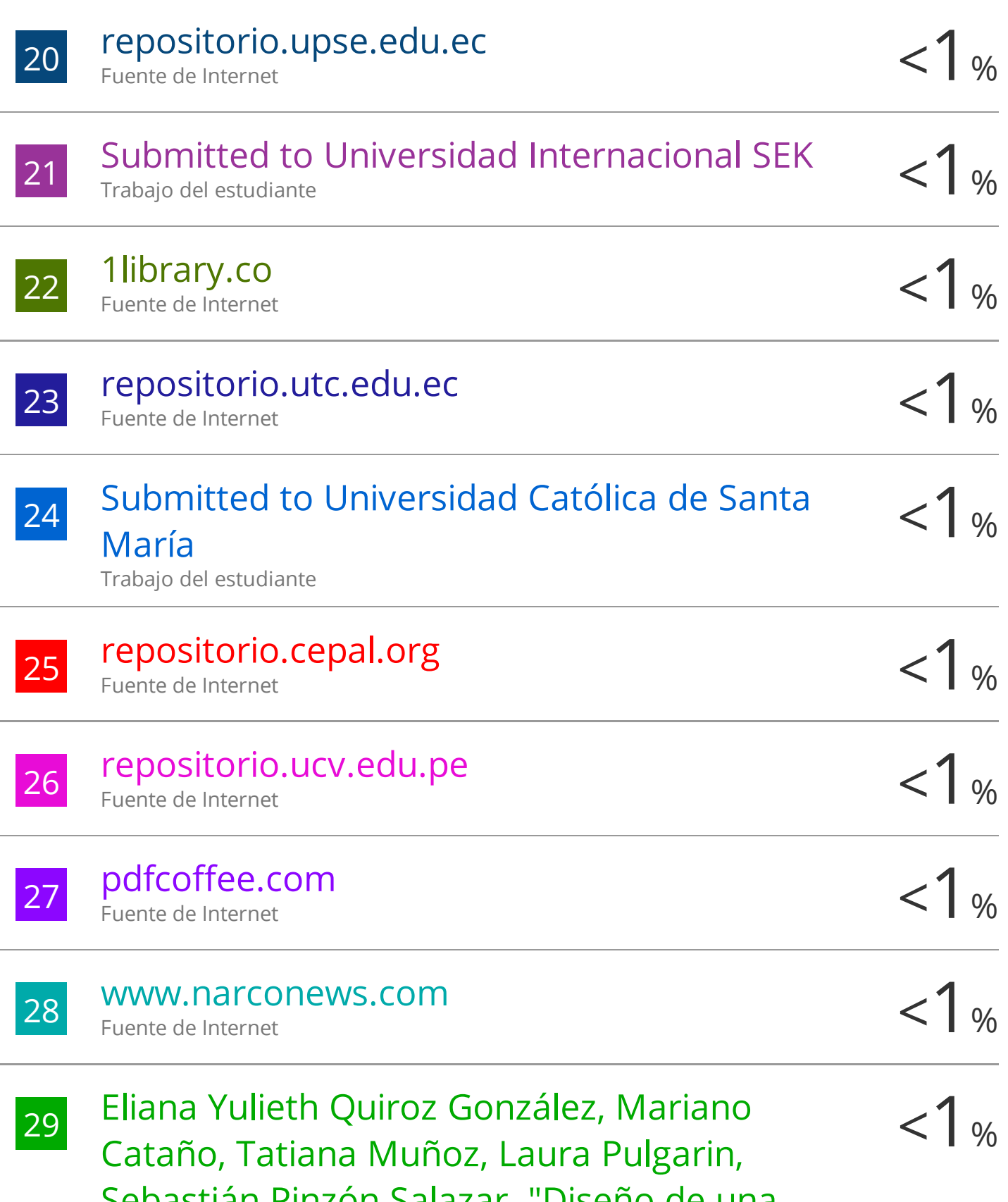

Sebastián Pinzón Salazar. "Diseño de una lúdica en comunicación positiva como herramienta de capacitación en las

## organizaciones" , Entre ciencia e ingeniería,

2021

Publicación

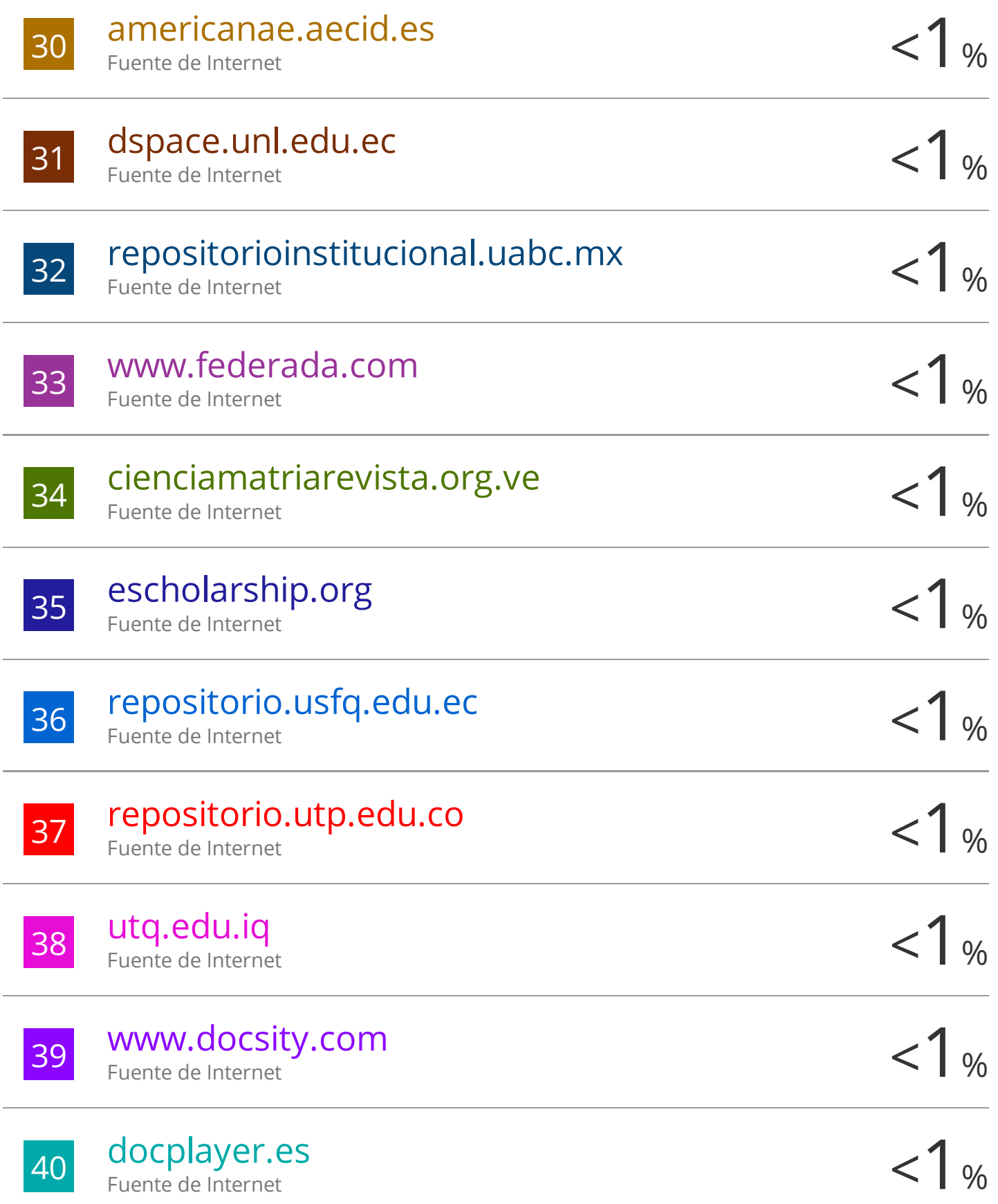

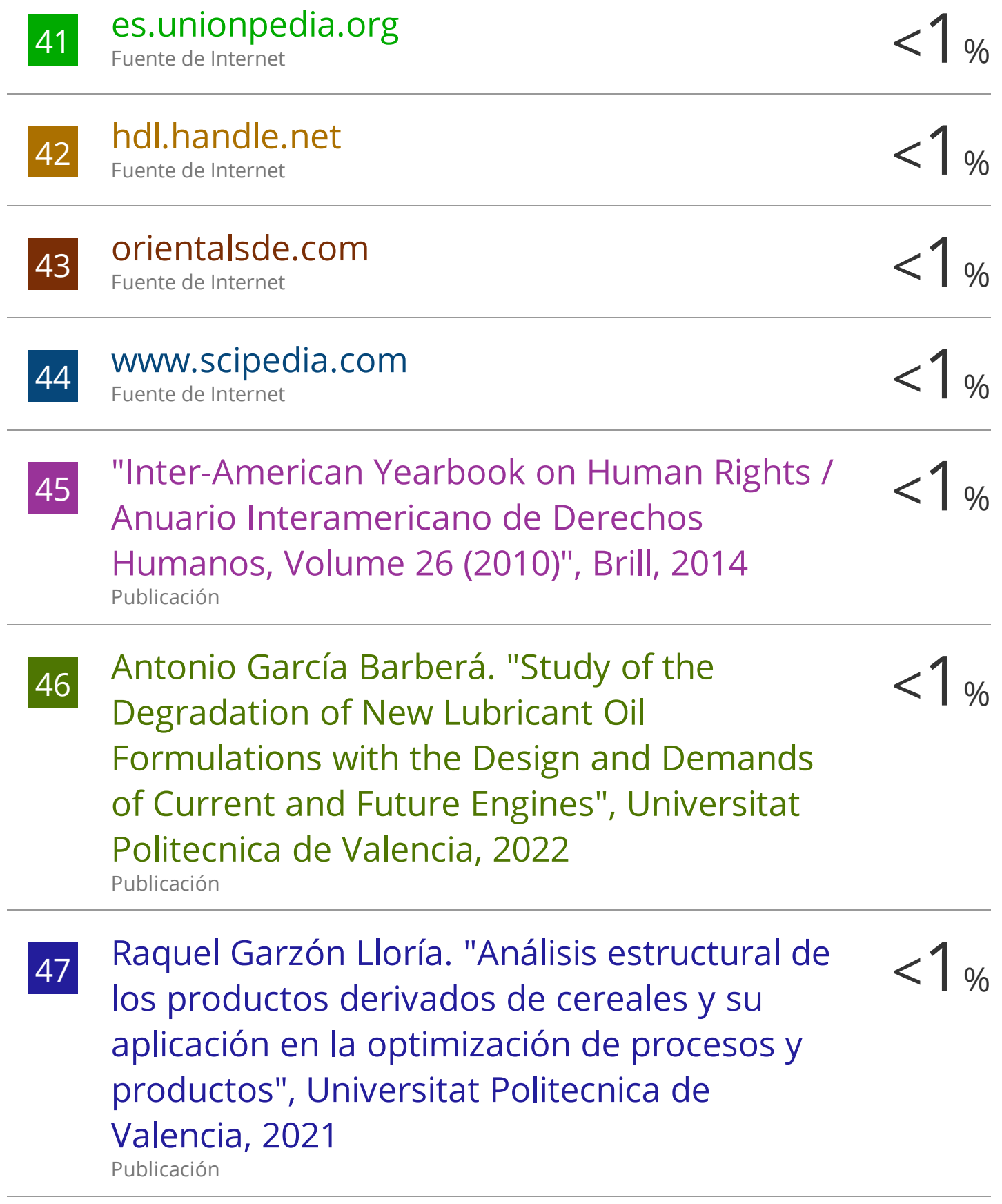

#### **AGRADECIMIENTO**

<span id="page-10-0"></span>Una vez finalizado este proyecto, en primera instancia quiero darle gracias a Dios por darme la fortaleza y sobre todo salud para resistir y persistir ante una carrera profesional como es la Ingeniería Civil.

Mi esposa fue quien me impuso a seguir con mis estudios universitarios, quien puso toda la confianza en mí, quien me apoyo en todo momento y a mis hijos ya que ellos fueron quienes me daban ese empuje a dar un paso hacia delante a no desmayar y no rendirme a pesar de las cosas que pasen.

A mis padres y mis hermanos les agradezco mucho ya que vieron en mi ese espíritu de ir mejorando día a día de demostrar la capacidad del ser humano hasta dónde puede llegar, mis padres que a pesar las adversidades siempre estuvieron brindándome ese apoyo es por ello que me iré superando para darle lo mejor a mi familia y así poder ayudar a mis padres.

Al resto de mi familia mis tías y primas que a pesar de la distancia me han deseado lo mejor y que siga con ese ímpetu de luchador y pueda alcanzar mis objetivos planteados.

#### **RESUMEN**

<span id="page-11-0"></span>El presente trabajo de investigación el principal objetivo es realizar la comprobación mediante el análisis y diseño en la conexión viga-columna de una estructura de hormigón armado, a través de un análisis modal espectral haciendo uso de un software comercial, que nos permite realizar un análisis y evaluación de resultados entregados por el mismo programa, dichos resultados serán evaluados empleando una hoja de cálculo de una edificación de 4 niveles la misma que se encuentra ubicada en la ciudad de Santa Rosa provincia del Oro ya que se encuentra en una zona de alto riesgo sísmico, en la hoja de cálculo se pueden ingresar los datos para evaluar el tipo de conexión y verificación de manera automatizada de los resultados de la conexión que se analizara verificando si cumple según lo establecido por normativa, NEC 15, ACI 318-14 y ACI352RS-02.

Para el análisis del nudo viga-columna se hizo referencia a las recomendaciones para el diseño mostrados en el código ACI 352RS-02, con la finalidad de realizar el análisis y comprobación de tres nudos diferentes de un entrepiso, con los valores mostrados en el programa ya que esto permitirá que los ingenieros civiles realicen la verificación de cada nodo siendo algo muy importante en sistemas de pórticos resistentes a momento.

De tal manera los cálculos que se realizaron están sujetos a comprobación de las conexiones analizadas según la norma técnica empleada, en lo posterior al concluir se presentará los resultados obtenidos mediante el análisis realizado para la evaluación.

**Palabras claves:** Análisis**,** evaluación, Estructura**,** conexión**,** sismorresistente

#### **ABSTRACT**

<span id="page-12-0"></span>The main objective of this research work is to carry out the verification through the analysis and design in the beam-column connection of a reinforced concrete structure, through a spectral modal analysis using commercial software, which allows us to carry out an analysis and evaluation of results delivered by the same program, these results will be evaluated using a spreadsheet of a 4-story building, which is located in the city of Santa Rosa, province of Oro, since it is in a high-risk area. seismic, in the spreadsheet you can enter the data to evaluate the type of connection and verification in an automated way of the results of the connection that will be analyzed, verifying if it complies as established by regulations, NEC 15, ACI 318-14 and ACI352RS -02.

For the analysis of the beam-column node, reference was made to the design recommendations shown in the ACI 352RS-02 code, in order to carry out the analysis and verification of three different nodes of a mezzanine, with the values shown in the program. since this will allow civil engineers to verify each node, which is very important in moment-resistant frame systems. In this way, the calculations that were made are subject to verification of the connections analyzed according to the technical standard used, in the later at the conclusion the results obtained through the analysis carried out for the evaluation will be presented.

**Keywords:** Analysis, evaluation, Structure, connection, earthquake resistant

## ÍNDICE

<span id="page-13-0"></span>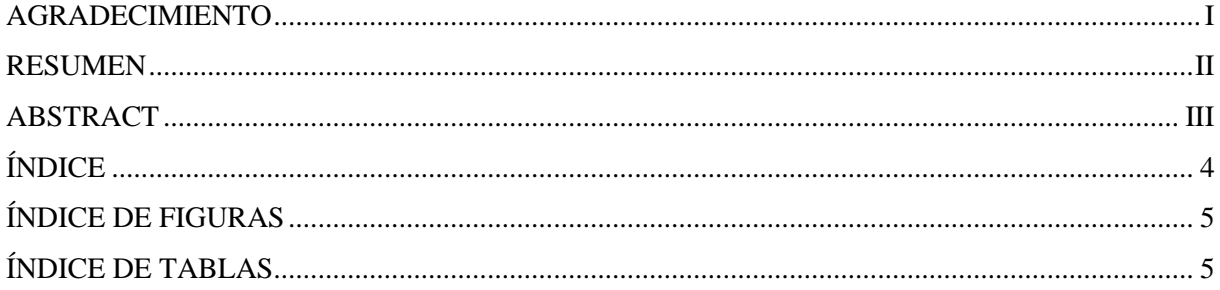

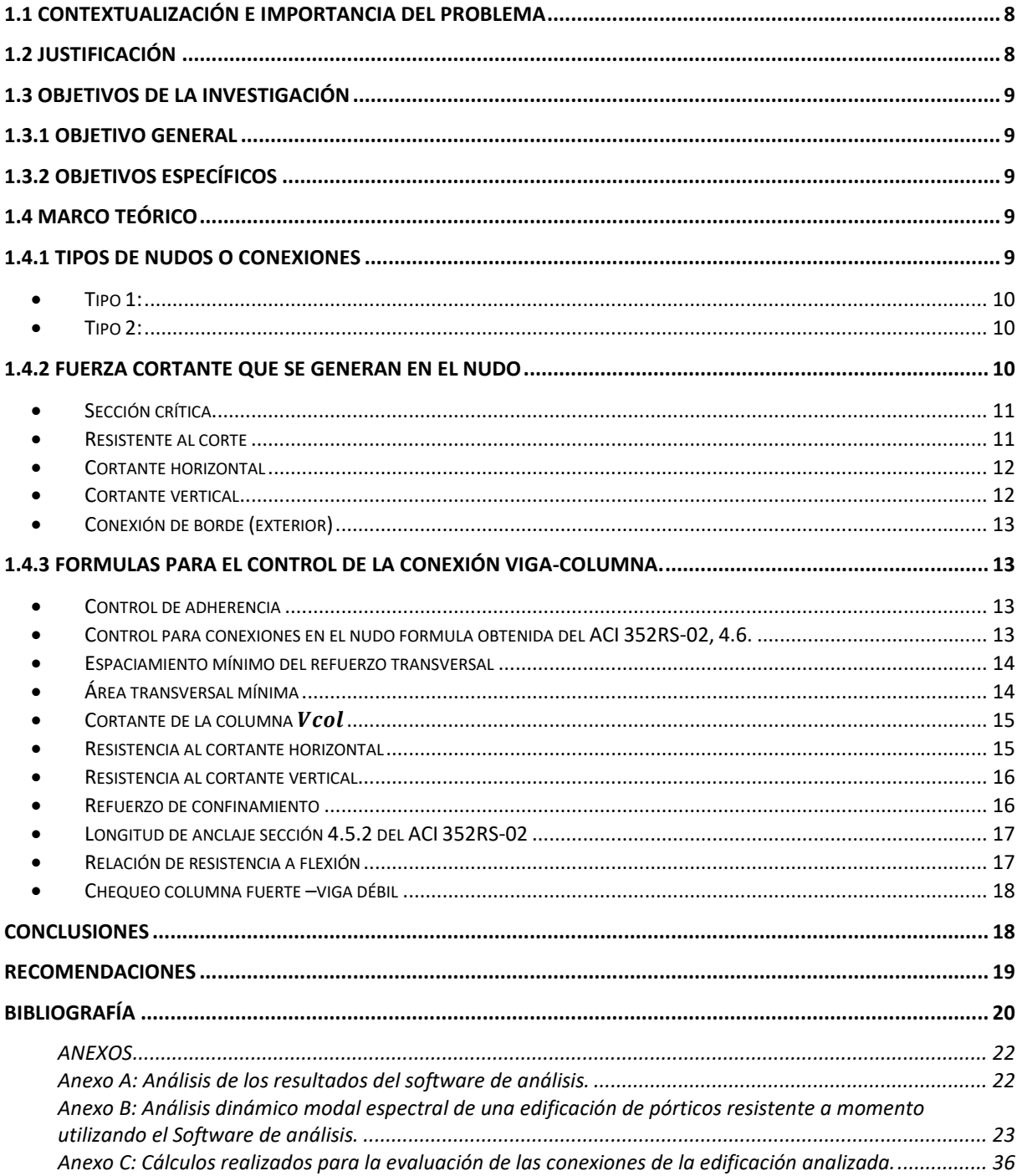

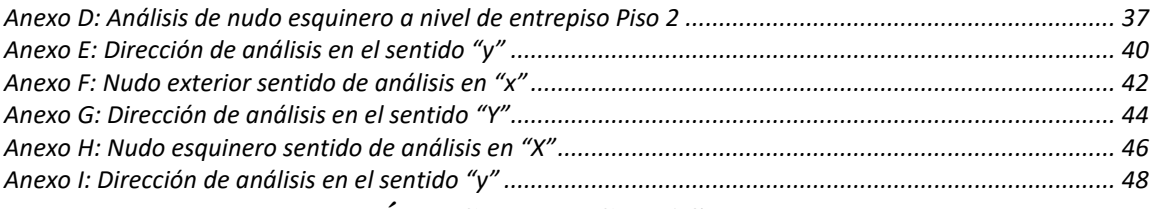

#### <span id="page-14-0"></span>**ÍNDICE DE FIGURAS**

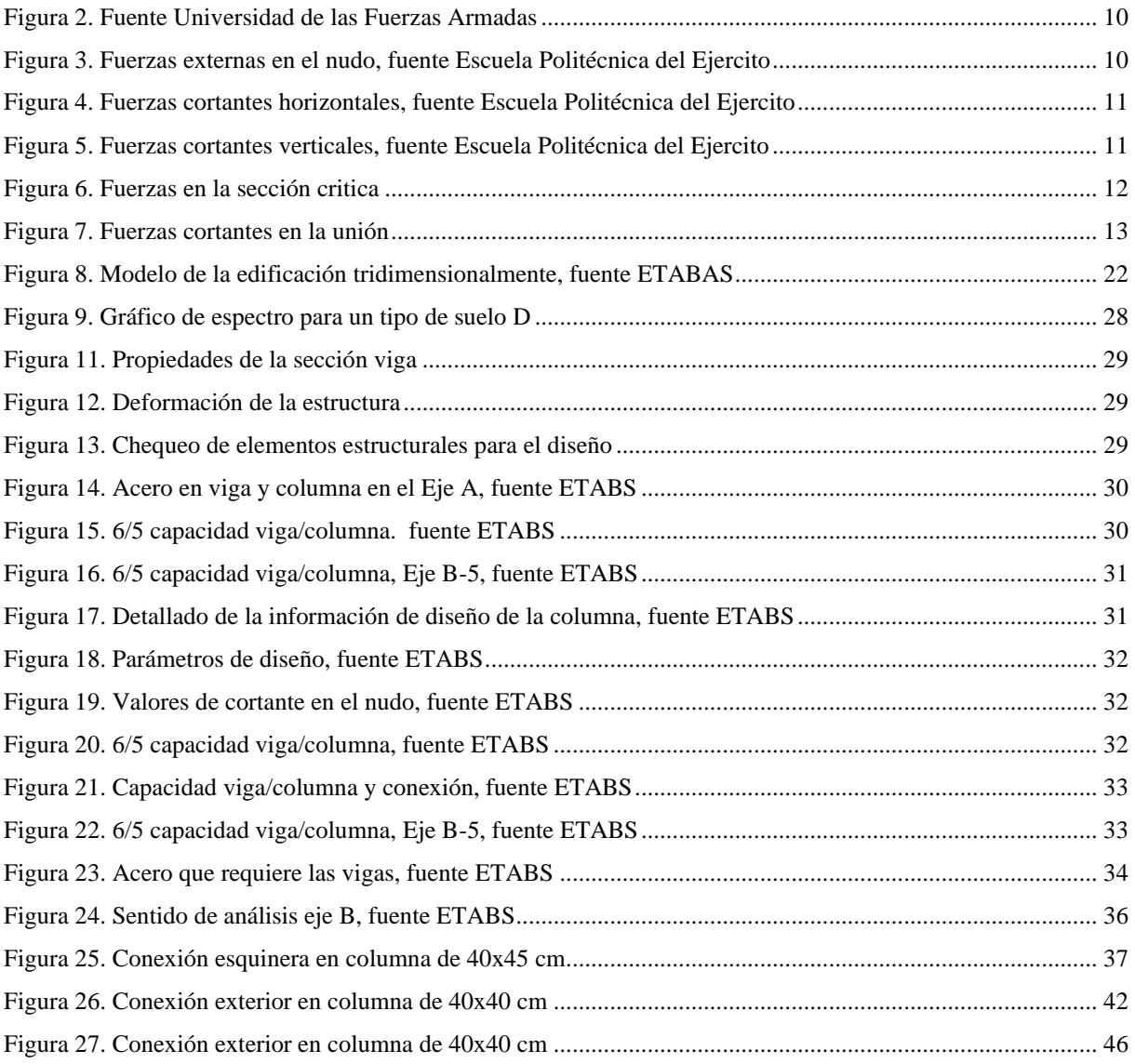

## **ÍNDICE DE TABLAS**

<span id="page-14-1"></span>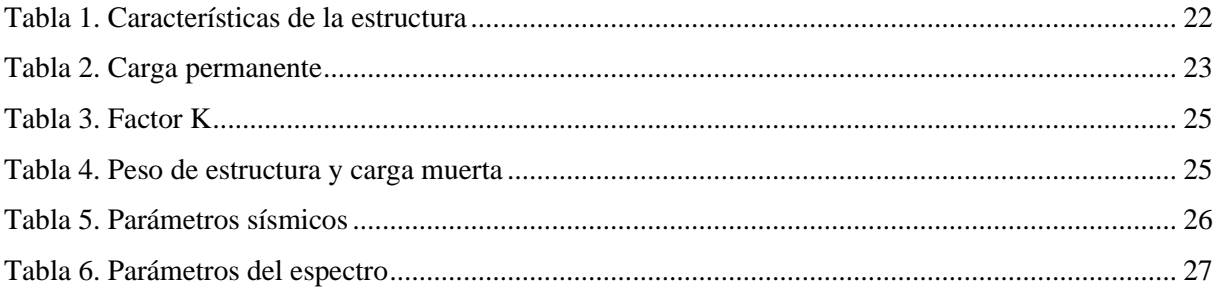

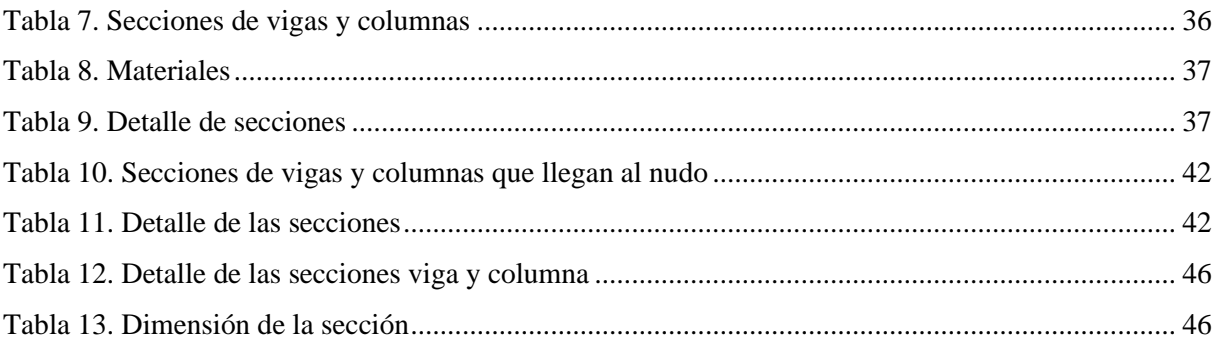

#### **INTRODUCCIÓN**

En la presente investigación trata sobre la importancia otorgada a las uniones viga-columna porque a veces se definen como uniones comunes de miembros estructurales que a su vez convergen en un punto dado. Esencialmente, se supone que las uniones viga-columna tienen un diseño rígido sin deformación lo que significa que tanto las vigas como las columnas mantienen un ángulo de construcción periódico durante la deformación causada por la actividad sísmica, además de no realizar un buen diseño de la conexión, estas uniones tienden a fallar por cuanto pierden adherencia en la junta de los elementos que lo componen y por lo tanto se reduce la rigidez de la junta provocando fisuras y estas a su vez se desplazan hacia la región plástica formando deformaciones que provocan la hendidura, que puede causar daños provocado por los momentos cortantes que le llegan al nudo.

El diseño de conexiones viga-columna se considera uno de los más crítico en el diseño de una edificación de hormigón armado ubicados en áreas de alto riesgo sísmico, especialmente estructuras que no tienen diafragmas o elementos similares capaces de disipar fuerzas sísmicas.

En las estructuras de pórticos de hormigón armado, los conjuntos de vigas y columnas deben proporcionar un rendimiento general perfecto bajo las tensiones que se les aplican, además deben proporcionar continuidad estructural, lo que básicamente significa la capacidad de resistir la gravedad, el viento, los esfuerzos sísmicos y otros y transferir adecuadamente esos mismos esfuerzos de la losa a las vigas, de las vigas a las columnas y de las columnas a la infraestructura. o cimentación.

La presencia de sismos a partir del 2016 hasta la actualidad ha demostrado que muchos de los edificios que se derrumbaron durante estos eventos fueron causados por problemas estructurales o deficiencias en las juntas detalladas de vigas y columnas. El deterioro de la rigidez en las uniones viga-columna provoca grandes movimientos en la estructura, impidiendo el desarrollo de mecanismos de disipación de energía, poniendo en riesgo su integridad.

El desarrollo de esta investigación se empleó la Norma Ecuatoriana de Construcción (NEC-15) utilizadas para el análisis y estudio de la conexión viga-columna y revisión demanda capacidad de 6/5 así como los criterios de diseño de acuerdo al ACI 352RS-02.

#### **PLANTEAMIENTO DEL PROBLEMA**

#### <span id="page-17-0"></span>**1.1 Contextualización e importancia del problema**

El Ecuador se encuentra ubicado en el cinturón de Fuego del Pacífico, es altamente susceptible a eventos sísmicos, muchos de los cuales se han registrado a lo largo de la historia del Ecuador, uno de estos eventos ocurrió el 16 de abril de 2016 en Pedernales, lo que nos apunta que las edificaciones no están debidamente construidas, debido a que estos eventos sísmicos provocan graves consecuencias como pérdida de materiales y víctimas, estos efectos se han observado en todo el Ecuador, ante estos hechos se evidencia el incumplimiento de los códigos de construcción vigentes .

Debido a los eventos ocurridos se procede a evaluar una edificación de 3 niveles de hormigón armado el mismo que será construido en la Ciudad de Santa Rosa en el Barrio Quito siendo de uso residencial, se realizó un prediseño de los elementos estructurales que luego fue modelado en el software comercial ETABS V18, comprobando si las secciones utilizadas en el prediseño son las adecuadas para responder ante sismo verificando sí cumple o no según los requerimientos de la normativa vigente.

La edificación que se pretende construir presenta una variación en sus elementos estructurales, cuyas secciones utilizadas en el modelo podrían causar cierto grado de vulnerabilidad los cuales podrían verse afectados por las fuerzas que se generan ante un evento sísmico ya que no disiparían energía provocando daños irreversibles en la estructura.

El modelo de la edificación presento varios problemas que conllevan a cumplir ciertos requisitos que nos indica la norma siendo así el control de torsión, derivas de piso y por ende el periodo fundamenta ya que había varios elementos en vigas que no cumplían, de tal manera es indispensable realizar un análisis de la estructura para su corrección.

#### <span id="page-17-1"></span>**1.2 Justificación**

<span id="page-17-2"></span>Pese a las dificultades presentadas en el modelo se realizó el análisis muy detenidamente, el mismo que permitió crear nuevas secciones, comprobando y evaluando según lo prescrito para llegar a cumplir con lo que nos indica la norma, es por ello que se tuvo que hacer algunos cambios para su verificación, los resultados obtenidos ante los cambios realizados fueron muy favorables de tal manera que se pudo obtener valores aceptables para alcanzar un diseño viable, confiable y seguro para las personas que van hacer uso de esta edificación.

#### **1.3 Objetivos de la investigación**

#### <span id="page-18-0"></span>**1.3.1 Objetivo General**

Realizar un análisis dinámico espectral en pórticos resistentes a momento, para el control del cumplimiento de la conexión viga-columna en zonas de alto peligro sísmico utilizando la Normativa Ecuatoriana vigente NEC-15 y el código ACI 352RS-02.

#### <span id="page-18-1"></span>**1.3.2 Objetivos Específicos**

- Elaborar un modelo matemático representativo del sistema estructural y sus componentes, utilizando un software de análisis estructural.
- Analizar comportamientos por cada estado de carga e identificar esfuerzos últimos de diseño en elementos estructurales tipo.
- Comprobar mediante una hoja de cálculo el chequeo de la conexión viga-columna amparado bajo los criterios de diseño del código ACI 352RS-02.

#### <span id="page-18-2"></span>**1.4 Marco teórico**

#### <span id="page-18-3"></span>**1.4.1 Tipos de nudos o conexiones**

Hay muchos tipos de nodos: internos, externos, de esquina, externos con voladizo, internos solo dos vigas que llegan al nodo, estructuras de placas monolíticas, nodos de techo. La conexión viga-columna se define como la parte de la columna que se une con la viga a una altura determinada donde concurren varias de ellas a la columna [1]. En la elaboración de este trabajo se tomó en consideración tres conexiones de entrepiso de hormigón armado como nudo exterior y esquinero.

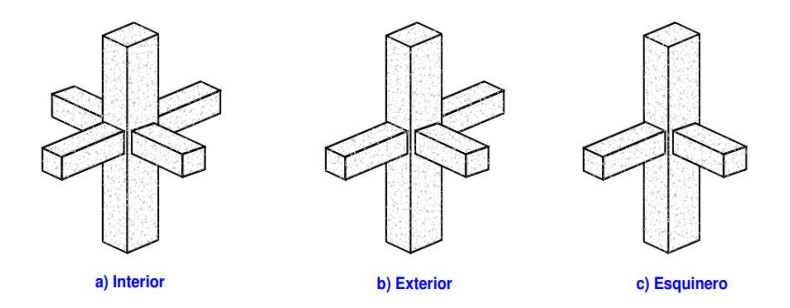

*Figura 1. Tipos de conexiones*

En una edificación las vigas que llegan a la columna pueden tener anchos diferentes, así como altura variable y la unión de ambos elementos forman un pórtico ya sea unidireccional o bidireccional. Hay varios tipos de conexiones en la estructura, todas deben ser verificadas, pero

sin embargo para simplificar el trabajo se recomienda escoger las críticas, las conexiones se dividen en dos tipos dependiendo de la condición de carga.

- <span id="page-19-0"></span>• Tipo 1: Es una conexión diseñada para cumplir requisito de resistencia como los del ACI 318-08 y también es resistente a momento en miembros que no incurren en deformaciones inelásticas considerables [1]
- <span id="page-19-1"></span>• Tipo 2: Es una conexión diseñada para que su resistencia se mantenga bajo deformaciones en el rango inelástico, o rango no lineal de respuesta y forman parte de pórticos resistentes a momentos con un diseño sismo resistente, compuesta por miembros que disipan energía [1].

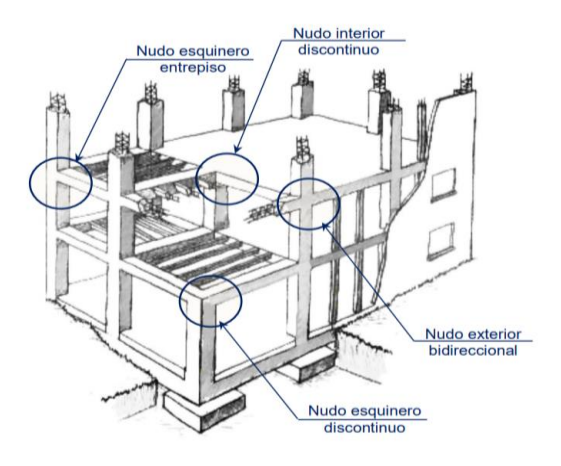

*Figura 2. Fuente Universidad de las Fuerzas Armadas*

#### <span id="page-19-3"></span><span id="page-19-2"></span>**1.4.2 Fuerza cortante que se generan en el nudo**

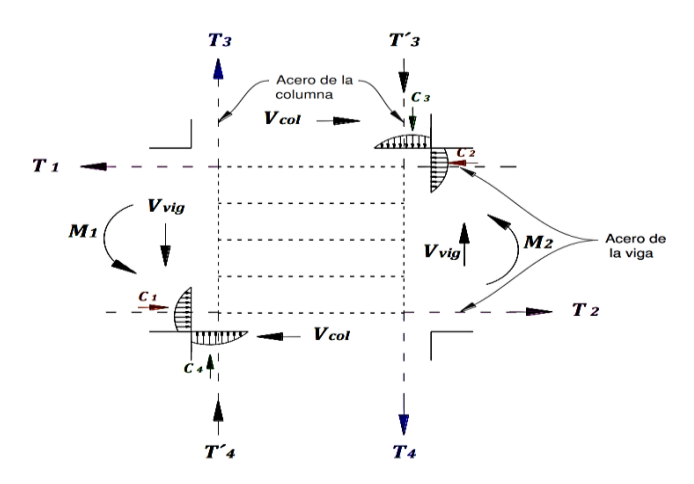

*Figura 3. Fuerzas externas en el nudo, fuente Escuela Politécnica del Ejercito*

<span id="page-19-4"></span>Aplicando las recomendaciones de diseño del código ACI 352RS-02, referidas a los nudos en la cual concurren vigas en dos direcciones, donde se genera un cortante horizontal el mismo que tendrá que ser analizado en cada dirección por separado. El esfuerzo cortante calculado

debe calcularse sobre el plano horizontal a media altura del nodo, en las figuras 4 y 5 se muestran las diferentes fuerzas que le llegan al nudo [2].

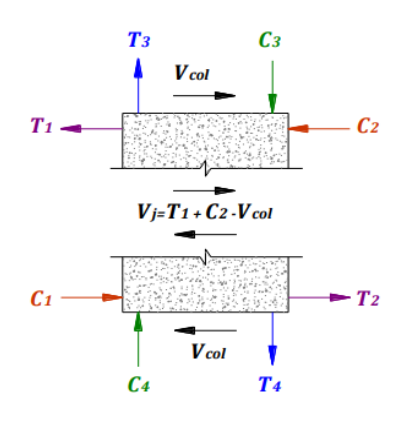

<span id="page-20-2"></span>*Figura 4. Fuerzas cortantes horizontales, fuente Escuela Politécnica del Ejercito*

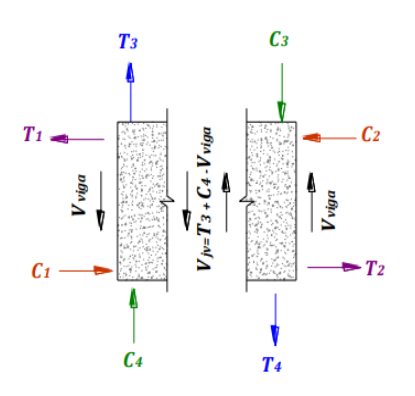

*Figura 5. Fuerzas cortantes verticales, fuente Escuela Politécnica del Ejercito*

<span id="page-20-3"></span><span id="page-20-0"></span>• Sección crítica

Están situados cerca del nudo, en su interior y en la zona de las barras longitudinales de la viga y columna que cruzan el nudo ACI 352RS-02, 3.2. Las fuerzas cortantes horizontales se calculan sobre el plano a ½ de la altura de nodo ACI 352RS-02, 4.3.1. El confinamiento está localizado en el nudo y para compensar se utilizan estribos cerrados, ganchos o correas adicionales que soportan las barras longitudinales de las columnas [3].

<span id="page-20-1"></span>• Resistente al corte

ACI 352RS-02, 4.3.1, en el nudo, el refuerzo superior e inferior de la viga producen fuerzas cortantes horizontales, mientras que el refuerzo de la columna produce fuerzas cortantes verticales es por ello que el nudo debe soportar ambas fuerzas de corte. El código ACI 352-02 contiene ciertas recomendaciones para controlar la sección horizontal, que es considerada la más crítica. Las fuerzas generadas en una articulación debido a la gravedad y la carga lateral tal como se muestran en las imágenes [2].

En el primer caso, las fuerzas son de compresión en la columna y de tracción y compresión en las vigas. En el segundo caso, se observa que tanto las vigas como las columnas tienen pares de fuerzas de tracción y compresión y no hay placa de acero [2].

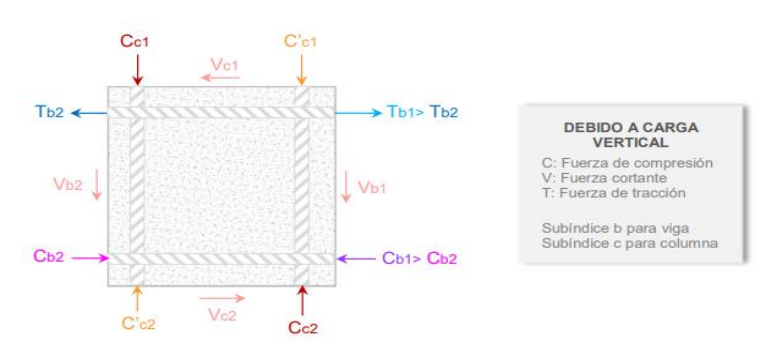

#### Producto de las cargas verticales

Producto de las cargas laterales

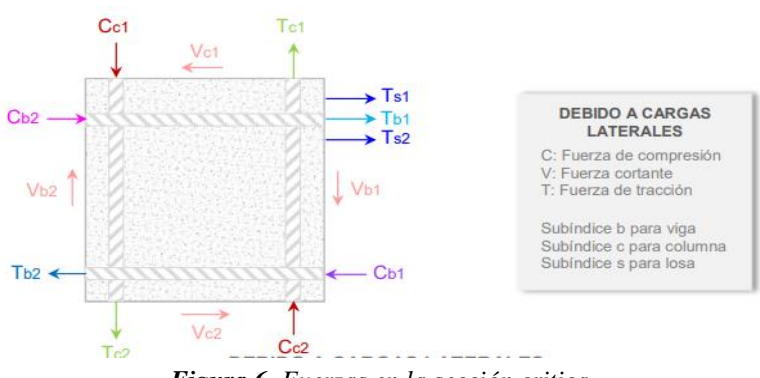

*Figura 6. Fuerzas en la sección critica*

<span id="page-21-2"></span><span id="page-21-0"></span>• Cortante horizontal

Depende del tipo de nudo que se va analizar ya que es producido por el acero colocado en las vigas.

<span id="page-21-1"></span>• Cortante vertical

La parte vertical está hecha de columna de hormigón Según la hipótesis columna fuerte-viga débil, el momento máximo en el nudo está dado por la capacidad de flexión de las vigas, pero siempre es menor que el momento de las columnas, por lo que no se alcanza el acero de las columnas. su límite elástico. Es producido por el acero en las columnas. Bajo la condición columna fuerte-viga débil, el mayor momento se genera en la unión y tiene relación con la capacidad a flexión de las vigas, pero el momento probable generado en la viga debe ser menor que el momento de las columnas, ya que el acero en el elemento columna no llegara alcanzar el límite elástico [4].

<span id="page-22-0"></span>• Conexión de borde (exterior)

Para este tipo de sección, solo los aceros positivos o los aceros negativos producen fuerzas cortantes en la unión, por lo general se utilizan valores críticos en el diseño. Para determinar el desplazamiento, se considera que el acero superior da el valor máximo de desplazamiento y se ignora el acero inferior, por lo que  $A_s = 0$ .

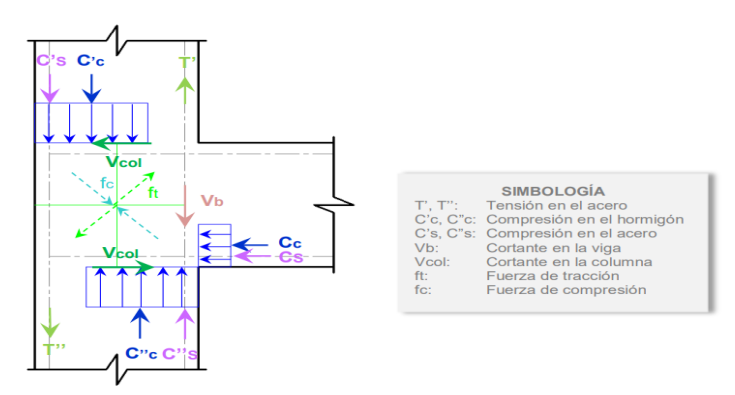

*Figura 7. Fuerzas cortantes en la unión*

<span id="page-22-4"></span>Los requisitos que se deben considerar para el chequeo de la conexión viga-columna debe cumplir con lo siguiente.

- ➢ Anclaje
- ➢ Cortante
- ➢ Confinamiento
- ➢ Deterioro por adherencia

#### <span id="page-22-1"></span>**1.4.3 Formulas para el control de la conexión viga-columna.**

• Control de adherencia

<span id="page-22-2"></span>La barra de refuerzo longitudinal de la viga que pasa por la conexión, donde la sección de la columna que se encuentra paralela a la barra longitudinal de la viga no deberá ser inferior que 20 veces al refuerzo longitudinal de mayor diámetro de la viga.

$$
\frac{h_{col}}{\phi_{viga}} \ge 20 \frac{fy}{420}
$$

$$
\frac{h_{viga}}{\phi_{col}} \ge 20 \frac{fy}{420}
$$

<span id="page-22-3"></span>• Control para conexiones en el nudo formula obtenida del ACI 352RS-02, 4.6.

$$
\emptyset V_n \geq V_u
$$

 $V_n$  = Cortante que resiste el nudo

 $V_i =$  Cortante aplicado al nudo

 $\emptyset$  = Factor de reduccion

Ante una solicitación el nudo deberá resistir y pueda ser controlada por el factor de diseño sísmico E con marcos especiales resistentes a momento, debe ser 0.85 para corte. Los momentos transmitidos por la viga al nudo se hace uso de las siguientes formulas.

$$
a = \frac{A_{s1} * a * fy}{0.85 * fc * b}
$$
  

$$
M_{proj} = A_{s1} * a * fy * (d - \frac{a}{2})
$$
  

$$
M_{proj} = A_{s1} * a * fy * (d - \frac{a}{2})
$$

 $\alpha = 1.25$  se supone que la resistencia en el refuerzo de tracción por flexión

- $M_1 =$  Capacidad a flexion positiva
- $M_2$  = Capacidad a flexion negativa

 $f_v$  = Resistencia a la fluencia del acero

 $f_c$  = Resistencia a la compresion del concreto

 $b =$  Ancho de la viga que llega al nudo

 $d = Altura$  efectiva de la losa

 $A_{s1}$  = Acero de refuerzo longitudinal superior de la viga

- <span id="page-23-0"></span> $A_{s2}$  = Acero de refuerzo longitudinal inferior de la viga
	- Espaciamiento mínimo del refuerzo transversal  $s_{h}$ ,

$$
S_h \le \begin{bmatrix} b_c/4\\ 60d_b\\ 150\ nm \end{bmatrix}
$$

Donde:

 $b_c$  = Seccion de la columna

<span id="page-23-1"></span> $\boldsymbol{\mathcal{B}}_{col} =$  Diametro menor de la varilla de la columna

• Área transversal mínima

$$
b^{\dagger} = (b_c - 2 * r)
$$

$$
A_g = h_c * b_c
$$

$$
A_c = (b^{\dagger})^2
$$

<span id="page-24-0"></span>• Cortante de la columna  $V_{col}$ 

La fuerza cortante de la columna superior cuando no hay carga axial sobre las vigas también es igual a la fuerza cortante de la columna inferior.

Para nudos exteriores

$$
V_{col} = \frac{M_{pr1} + M_{pr2}}{H_{col}}
$$

Para nudos esquineros

$$
V_{col} = \frac{M_{pr1}}{H_{col}}
$$

Entonces se puede definir que el esfuerzo cortante aplicado a la junta, las conexiones externas y las conexiones esquineras se calculan con las siguientes formulas.

$$
T_u = A_{s1} \alpha f y
$$
  
\n
$$
C_2 = A_{s2} \alpha f y
$$
  
\n
$$
V_u = T_u - V_{col}
$$
  
\n
$$
V_u = T_1 + C_2 - V_{col}
$$

<span id="page-24-1"></span>• Resistencia al cortante horizontal

Para esta conexión tipo 1, con una columna continua que cumple con las restricciones de confinamiento por lo tanto se usara un ϒ= 20

$$
b_j \leq \begin{cases} \frac{b_c + b_b}{2} \\ b_b + \sum_{i=1}^{m+h_c} \\ b_c \end{cases}
$$

Extensión más allá del borde de la viga (m\*hc) /2 =50 mm sección 4.3.1 del ACI 352RS-02. Cortante resistido por el nudo

$$
V_n = \gamma \sqrt{f'c} \; b j h c
$$

$$
V_n = \gamma \sqrt{f'c} \, A_j
$$

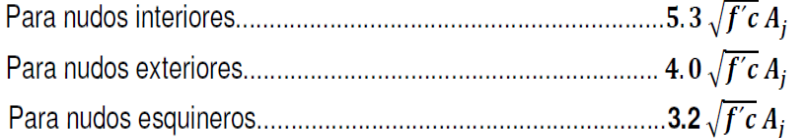

#### *Fuente ACI 318-14*

Condición de diseño

$$
\emptyset V_n \geq V_u
$$

<span id="page-25-0"></span>• Resistencia al cortante vertical

Cortante aplicado al nudo  $Vj_v$ 

$$
Vj_u = Vj * (\frac{h_v}{h_c})
$$

Donde:

 $V_i =$  Cortante horizontal aplicado al nudo  $Vj_v =$  Cortante vertical aplicado al nudo  $b_i$  = Ancho efectivo del nudo  $h_c = Altura$  de la seccion de la columna

Si al aplicar la condición esta cumple, no habrá ningún problema de corte vertical, ya que no será necesario chequear  $Vn_{v}$ , que es la resistencia nominal que resiste el nudo por cuanto este también se cumplirá.

$$
V_{j\nu} \leq V_j
$$

<span id="page-25-1"></span>• Refuerzo de confinamiento

Un nudo se encuentra confinado si está cubierto por las tres cuartas partes de la cara del nudo, cubierto por estribos que llegan al nodo. Un nodo se considera completamente cerrado si tales elementos de contorno alcanzan todas las caras del nodo [5], para este caso sería un nudo interno. Se debe tomar las siguientes consideraciones para el acero transversal en el nudo. Para el acero transversal  $A_{sh}$ , se debe escoger el máximo valor entre los dos:

a) 
$$
A_{sh} = 0.3 * \frac{S_h b_c^{\dagger} f^{\dagger} c}{f_{yh}} (\frac{A_g}{A_c} - 1)
$$

b) 
$$
A_{sh} = 0.09 * \frac{S_h b_c^{\dagger} f^{\dagger} c}{f_{yh}}
$$

#### **Donde:**

 $s_h$  = Separacion del refuerzo transversal dentro del nudo  $b_c$  = Seccion transversal del núcleo medido centroa a centro  $A_{ch}$  = Aréa del nucleo de la columna  $A_q = A r$ éa bruta de la seccion de la columna  $f_{\nu h}$  = Resistencia a la fluencia del acero  $f_c$  = Resistencia a la compresion del concreto

<span id="page-26-0"></span>• Longitud de anclaje sección 4.5.2 del ACI 352RS-02

Se realizará un análisis de la longitud de desarrollo  $l_{dh}$  para el requerimiento necesario para la varilla con el doble estándar de 90°.

$$
l_{dh} = \frac{fyd_{blong}}{17.2\sqrt{f'c}}
$$

Donde:

 $d_b =$  Diametro de la varila de refuerzo f<sub>y</sub>, f<sub>c</sub> = Estan expresados en  $^{Kg}/_{cm^2}$ 

$$
L_{ddisp} = b_c - r_{ecu} - \emptyset e str
$$

Al no cumplirse la condición requerida se tendría que realizar cambios en los aceros de la viga de la parte superior, pero también cambiaría la sección de la columna o si no se podría bajar el espaciamiento de los estribos para su cumplimiento.

$$
L_{ddisp} > l dh_{req}
$$

<span id="page-26-1"></span>• Relación de resistencia a flexión

Mediante una relación proporcionada por el código ACI 352RS-02 y que también la encontramos en la norma NEC-15, nos permite realizar una evaluación de los momentos de la viga y los momentos nominales de la columna, el cual se debe cumplir la relación donde indica que deberá ser > a 1.2 para que se cumpla la condición columna fuerte viga débil, los momentos probables de las vigas se divide para un factor **α =1.25,** para obtener la resistencia a flexión de la viga utilizando las siguientes formulas [6].

$$
M_{n1} = \frac{M_{pr1-2}}{1.25}
$$

$$
\frac{\sum M_{n,c}}{\sum M_{n,v}} > 1.2
$$

<span id="page-27-0"></span>• Chequeo columna fuerte –viga débil

(ACI 352RS-02, 3.3) La resistencia a la flexión de vigas y columnas secalcula con dos objetivos:

- Establecer la demanda de fuerza cortante en el nudo (ACI 352RS-02,3.3.4).
- Verificar la relación de resistencias a la flexión entre vigas y columnasen la conexión (ACI 352RS-02, 4.4).

#### <span id="page-27-1"></span>**CONCLUSIONES**

- El modelado del edificio con fines de análisis estructural realizado para este proyecto, considerando dimensiones preliminares de los componentes estructurales se respaldaron en las recomendaciones de la normativa vigente del NEC. -15, ACI 318- 14 y ACI 352RS-02, así, el acero que requieren las vigas y columnas se lo determino en base al área de acero requerida según esfuerzos últimos para con ello obtener la cantidad de acero necesario y realizar un análisis de 3 nudos típicos de la edificación. Todo esto con el propósito de validar la rigidez del nudo en función del control de la relación capacidad viga/columna que plantea la filosofía de diseño sismorresistente.
- Con respecto al valor de la capacidad de resistencia calculada en el nudo, si este valor llega a 1, es crítico esto indica que la capacidad de resistencia de la viga será mayor a un 80% de la fuerza de la viga, quebrantando la hipótesis de columna fuerte viga débil, por ejemplo, en este caso de estudio, el valor de la resistencia promedio en el nudo supera (1.56 mayor que 1.2) el requisito normativo validando la propuesta de detallamiento en la conexión.
- Los valores obtenidos mediante los cálculos realizados para el control de la conexión fueron significativos a la hora de hacer el cheque de los esfuerzos generados en el nudo como, el cortante resistido por el nudo  $\emptyset V$ n= 106.66 Ton es mayor que el cortante de la columna Vj= 31.11 Ton, la longitud de anclaje de la barra que llega al nudo con un gancho doblado a 90°, Ldsip= 39 cm es mayor que Lreq= 19 cm, esto indica que cumple cada uno de los chequeos realizados así como la hipótesis columna fuerte viga débil de las conexiones analizadas garantizando un buen comportamiento del nudo ante las solicitaciones de fuerzas sísmicas.

#### <span id="page-28-0"></span>**RECOMENDACIONES**

- Se recomienda asegurarse de que los elementos que componen la estructura estén correctamente prediseñados, de esta manera continuar con un análisis en base a los datos ingresados correctamente por el diseñador bajo las normas técnicas de diseño por ejemplo: (ACI 318-14, NEC-15 y ACI 352RS-02); mejorando la precisión del análisis en el software elegido, además es necesario hacer una conversión de cantidad de barras de refuerzo acorde al acero requerido por la norma NEC-15.
- Verificar la resistencia de la conexión es extremadamente importante para determinar si la unión se encuentra confinada o no, considerando el principio de diseño del criterio de viga débil de columna fuerte con la advertencia de que, si la resistencia de la viga excede los 80% de la resistencia de la columna, entonces no se cumpliría la relación como se ha venido mencionando.
- Se puede utilizar una hoja de cálculo o lenguaje de programación para efectuar un buen análisis y tener criterios inmediatos de diseño, el diseñador deberá identificar zonas del edificio críticas que demanden especial atención en verificar su desempeño.
- Evaluar los resultados obtenidos mediante los requerimientos de la normativa ya que se pueden presentar ciertos inconvenientes como la estructura analizada en este proyecto, donde las secciones de las columnas no eran las adecuadas así como las barras de refuerzo de la viga, la cual permitía dos tipos de soluciones disminuir el diámetro de la barra o incrementar la sección de la columna, se optó por cambiar columnas de 40x40 cm a 45x45 cm, son puntos importantes que se debe tener en cuenta al momento de hacer las evaluaciones, de tal manera que nos permita tener el acero necesario en columnas y vigas para un correcto detallamiento de las barras que convergen al nudo y cumplan con los requerimientos de la normativa.

#### <span id="page-29-0"></span>**BIBLIOGRAFÍA**

[1] D. De León Escobedo and J. C. Trueba Albino, "Comparación entre 3 tipos alternativos de conexión en un edificio de acero bajo cargas sísmicas," *Ing. Investig. y Tecnol.*, vol. 21, no. 3, pp. 1–12, 2020, doi: 10.22201/fi.25940732e.2020.21.3.028. [En línea]. Available: [https://www.scielo.org.mx/scielo.php?script=sci\\_arttext&pid=S1405-77432020000300008&lang=en](https://www.scielo.org.mx/scielo.php?script=sci_arttext&pid=S1405-77432020000300008&lang=en)

[2] I. J. S. Ribeiro, J. R. de C. Pessoa, and T. N. Bittencourt, "Analysis of shear strength of complementary mechanisms trends in reinforced concrete beams," *Rev. IBRACON Estruturas e Mater.*, vol. 16, no. 2, pp. 1–24, 2023, doi: 10.1590/s1983-41952023000200008. [En línea]. Available:<https://www.scielo.br/j/riem/a/HKLBHJsmtPqfK9Xph8dbBmL/?lang=en>

[3] J. L. Romero, E. M. López, M. A. Ortega, and O. Río, "Análisis de pilares con deformación por cortante mediante elementos finitos y acciones repartidas equivalentes," *Rev. Int. Metod. Numer. para Calc. y Disen. en Ing.*, vol. 33, no. 3–4, pp. 280–289, 2017, doi: 10.1016/j.rimni.2016.06.002. [En línea]. Available: <https://www.sciencedirect.com/science/article/pii/S0213131516300256>

[4] D. F. de Souza, J. H. C. Abrantes, L. S. Tapajós, M. de P. Ferreira, and A. F. Lima Neto, "Shear in reinforced concrete beams with continuous internal transverse reinforcement," *Rev. IBRACON Estruturas e Mater.*, vol. 16, no. 1, pp. 1–19, 2023, doi: 10.1590/s1983- 41952023000100006. [En línea]. Available: <https://www.scielo.br/j/riem/a/zk87GFDZ76cnVbHrTGgV6fF/?lang=en>

[5] R. R. R. COSTA, M. C. V. LIMA, G. M. S. ALVA, and E. S. MAGALHÃES, "Optimization of the bending stiffness of beam-to-column and column-to-foundation connections in precast concrete structures," *Rev. IBRACON Estruturas e Mater.*, vol. 10, no. 5, pp. 985–997, 2017, doi: 10.1590/s1983-41952017000500003. [En línea]. Available: <https://www.scielo.br/j/riem/a/NLKk8zVLcMSrp8fTVL4JkqF/?lang=en>

[6] C. Medina and D. Galarza, "Comparative seismic analysis of a torsionally-flexible unsymmetric structure by applying NSP, MPA, NLRHA," *Rev. Ing. Constr.*, vol. 35, no. 3, pp. 257–274, 2020, doi: 10.4067/S0718-50732020000300257. [En línea]. Available: [https://www.scielo.cl/scielo.php?script=sci\\_arttext&pid=S0718-50732020000300257&lang=es](https://www.scielo.cl/scielo.php?script=sci_arttext&pid=S0718-50732020000300257&lang=es)

[7] A. Sakbana and M. Mashreib, "Análisis de elementos finitos de Vigas de Hormigón Armado CFRP," *Rev. Ing. construcción*, vol. 35, no. 2, pp. 148–169, 2020, doi: 10.4067/s0718- 50732020000200148. [En línea]. Available: [https://www.scielo.cl/scielo.php?script=sci\\_arttext&pid=S0718-50732020000200148&lang=en](https://www.scielo.cl/scielo.php?script=sci_arttext&pid=S0718-50732020000200148&lang=en)

[8] J. J. Olivera-López and C. A. Oyarzo-Vera, "Diagnóstico estructural de un edificio de hormigón armado basado en su perfil bio-sísmico y un análisis dinámico incremental," *Obras y Proy.*, no. 27, pp. 95–106, 2020, doi: 10.4067/s0718-28132020000100095. [En línea]. Available: https://www.scielo.cl/scielo.php?script=sci\_arttext&pid=S0718-28132020000100095&lang=en

[9] J. Benjumea, A. C. Chaparro, A. Suarez, and J. D. Villalba-Morales, "Desempeño Sísmico y Cantidades de Obra de Edificaciones Aporticadas de Concreto Reforzado Diseñadas para Diferentes Capacidades de Disipación de Energía," *Rev. EIA*, vol. 18, no. 35, pp. 6–8,

2021, doi: 10.24050/reia.v18i35.1454. [En línea]. Available: [http://www.scielo.org.co/scielo.php?script=sci\\_arttext&pid=S1794-12372021000100137&lang=es](http://www.scielo.org.co/scielo.php?script=sci_arttext&pid=S1794-12372021000100137&lang=es)

[10] W. Malaquias *et al.*, "Reliability analysis of reinforced concrete frames subjected to post-construction settlements," vol. 16, no. 5, pp. 1–12, 2023. [En línea]. Available: https://www.scielo.br/j/riem/a/dQbbwFxq7Sj355y6dZSQjJB/?lang=en

[11] L. Vinet and A. Zhedanov, "A 'missing' family of classical orthogonal polynomials," *J. Phys. A Math. Theor.*, vol. 44, no. 8, pp. 1–17, 2011, doi: 10.1088/1751-8113/44/8/085201. [En línea]. Available: [file:///C:/Users/Francisco/Downloads/T-ESPE-049298%20\(4\).pdf](file:///C:/Users/Francisco/Downloads/T-ESPE-049298%20(4).pdf)

[12] D. Cevallos, "Universidad Estatal del Sur de Manabí Facultad," *Repos. Unesum*, vol. 4, no. 1, p. 79, 2020, [Online]. Available: https://pesquisa.bvsalud.org/portal/resource/en/mdl-20203177951%0Ahttp://dx.doi.org/10.1038/s41562-020-0887-

9%0Ahttp://dx.doi.org/10.1038/s41562-020-0884-

z%0Ahttps://doi.org/10.1080/13669877.2020.1758193%0Ahttp://sersc.org/journals/index.php /IJAST/article. [En línea]. Available: [file:///F:/TEMA%20COMPLEXIVO/TESIS%20JEAN%20CARLOS%20CABEZA%20ORTIZ%202021FINAL%2](file:///F:/TEMA%20COMPLEXIVO/TESIS%20JEAN%20CARLOS%20CABEZA%20ORTIZ%202021FINAL%20CON%20CERTIFICADOS.pdf) [0CON%20CERTIFICADOS.pdf](file:///F:/TEMA%20COMPLEXIVO/TESIS%20JEAN%20CARLOS%20CABEZA%20ORTIZ%202021FINAL%20CON%20CERTIFICADOS.pdf)

#### **ANEXOS**

#### **Anexo A: Análisis de los resultados del software de análisis.**

La edificación que fue tomada como base para realizar los cálculos de comprobación es un proyecto real que se está realizando previo a su construcción, con la finalidad de realizar un buen diseño amparados bajo la normativa vigente, la edificación será construida de hormigón armado sin muros de corte, el cual consta de 4 niveles con alturas que van desde la planta baja de 3.24m, en el 1er y 2do nivel una altura de entrepiso de 2.88 y en la cubierta de 2.50 m, la estructura será construida en la provincia de el Oro en el Cantón de Santa Rosa, considerada una zona de alto peligro sísmico, la misma que contiene las siguientes características [7].

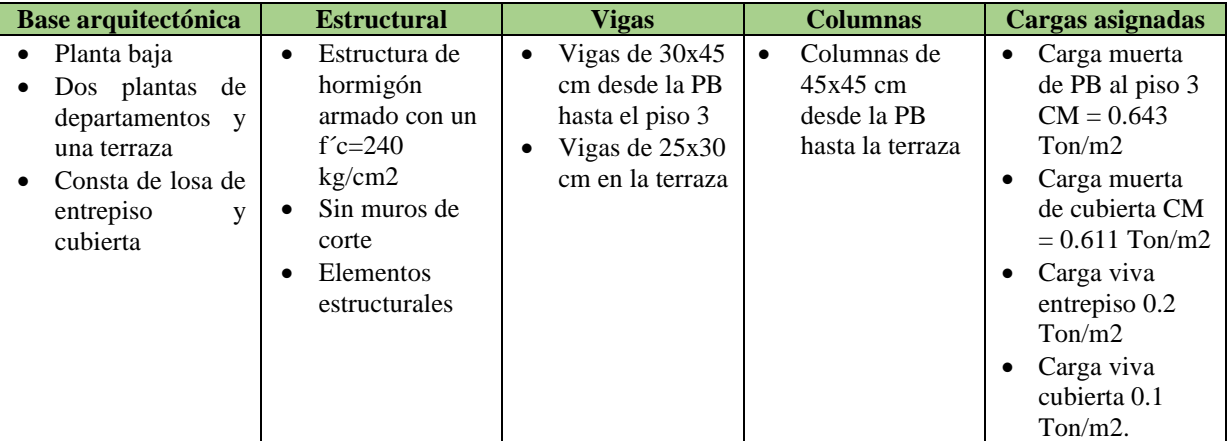

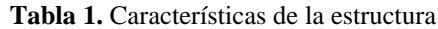

*Elaborado por autor* 

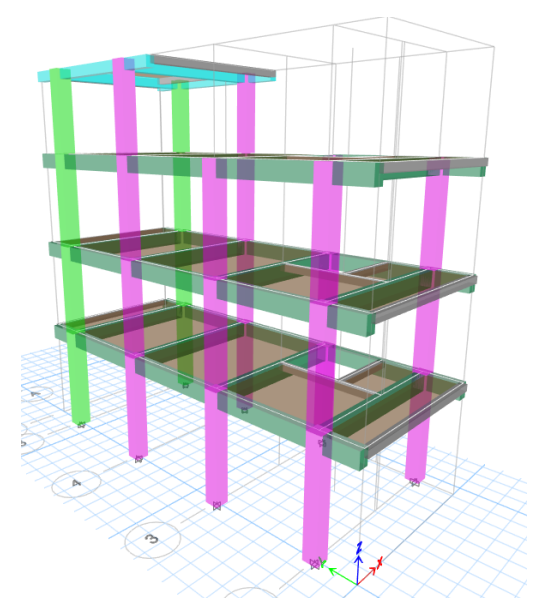

*Figura 8. Modelo de la edificación tridimensionalmente, fuente ETABS*

#### **Anexo B: Análisis dinámico modal espectral de una edificación de pórticos resistente a momento utilizando el Software de análisis.**

Para llevara a cabo el modelo se realizaron varios procedimientos de cálculo y dichos valores puedan ser ingresados al programa para la elaboración del diseño estructural, cumpliendo ciertos requisitos planteados en la norma ecuatoriana NEC-15, en si el programa utiliza el código ACI 318-14 para el diseño [8].

A continuación, se detallan las cargas actuantes en la edificación previo al cálculo del cortante basal.

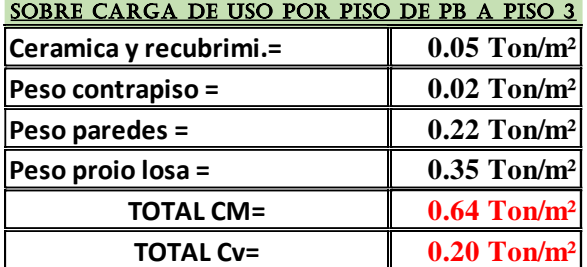

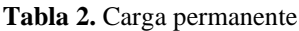

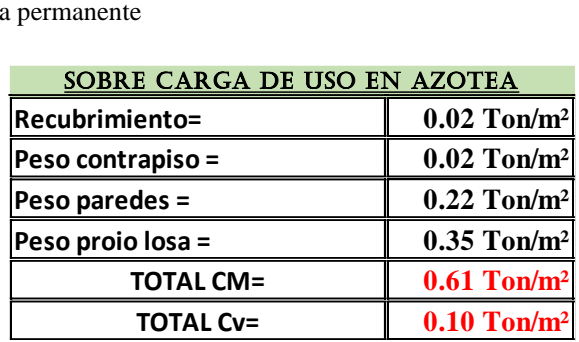

#### *Elaborado por autor*

#### • **Cortante Basal**

Este tipo de carga sísmica está sustentada mediante el cálculo del cortante basal de la estructura por tal motivo la NEC-15 propone la siguiente ecuación:

$$
V = \frac{I * S_a(T_a)}{R * \emptyset P * \emptyset E} * W
$$

**I:** Coeficiente de Importancia = 1 ya que para este análisis se considera la edificación como vivienda unifamiliar

∅**:** Coeficiente de Regularidad en Planta = 1 debido a que no presenta ningún tipo de irregularidad en planta.

∅**:** Coeficiente de Regularidad en Elevación = 1 debido a que no presenta ningún tipo de irregularidad en elevación.

**R:** Factor de reducción de Resistencia sísmica = 6 debido a que la estructura se encuentra en el rango dúctil y con un sistema estructural dual con pórticos especiales sismo resistente, de hormigón armado y muros estructurales.

**Sa (Ta):** Espectro en aceleración = para llevar a cabo el cálculo de **Sa** se debe tener en

consideración algunos parámetros sobre la ubicación de la edificación para que se cumpla con la siguiente condición.

$$
S_a = n * Z * Fa
$$
  
\n
$$
S_a = n * Z * Fa * (\frac{Tc}{T})^r
$$
  
\n
$$
para 0 \le T \ge Tc
$$
  
\n
$$
para T > Tc
$$

Evaluando ambas fórmulas nos queda.

$$
Tc = 0.55 * Fs * \frac{Fd}{Fa}
$$

Donde:

- Tc: Periodo límite superior de vibración para el espectro inelástico.
- *Fs., Fd y Fa:* Factores de Sitio

Realizando los cálculos respectivos.

$$
Tc = 0.55 * 1.28 * \frac{1.19}{1.20}
$$

$$
Tc = 0.70 \, seg
$$

Periodo fundamental de la edificación.

$$
T = C t \ast h_n^\alpha
$$

Donde:

- T: Periodo de Vibración
- *Ct y a:* Coeficiente que depende del tipo de edificación. = 0.055 y 0.75 según, (NEC-SE-DS, 2015)
- *hn:* Altura máxima de la estructura a analizar, medida desde la base hasta la cubierta de la misma.

$$
T = 0.55 * 11.50^{0.9}
$$

$$
T = 0.50 \text{ seg}
$$

Según condición:

$$
T < Tc
$$

$$
0.50 \, seg < 0.70 \, seg \, si \, cumple
$$

Evaluando la ecuación de Sa para elegir la que se va utilizar

$$
S_a = n * Z * Fa
$$
 para  $0 \le T \ge Tc$   

$$
S_a = 1.80 * 0.4 * 1.20
$$
  

$$
S_a = 0.864 s
$$
g

Según la clasificación la NEC-SE-DS-2015 establece el valor de n

 $n = 1.80$  Provincias de la Costa (excepto Esmeraldas)  $n = 2.45$  Provincias de la Sierra, Esmeraldas y Galapagos  $n = 2.60$  Provincias del Oriente

La edificación será construida en el Cantón Santa Rosa provincia de el Oro por lo tanto el factor n será de 1.80.

Cálculo del cortante Basal y factor K

$$
V = \frac{I * S_a}{R * \emptyset P * \emptyset E} * W
$$

$$
V = \frac{1 * 0.864}{6 * 1 * 1} * W
$$

$$
V = 0.144 * W
$$

La distribución vertical de fuerzas sísmicas laterales K se la obtiene de la siguiente formulación realizado en una hoja de cálculo.

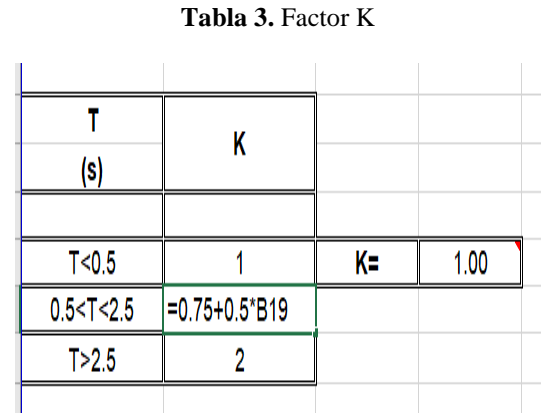

*Elaborado por autor* 

K será igual a 1

Los valores del peso de la estructura y carga muerta se lo obtienen del programa ETABS V18 y llevados a la hoja de cálculo para determinar la fuerza horizontal.

| Tabla 4. Peso de estructura y carga muerta         |          |           |
|----------------------------------------------------|----------|-----------|
|                                                    |          |           |
|                                                    |          |           |
| Peso total de la estructura $(W)=$                 | 84.7612  | Tn        |
| Carga muerta $(W)=$                                | 110.1395 | Tn        |
| Peso total de la estructura + Carga muerta $(W)$ = | 194.9007 | lTn       |
| Cosrtante Basal Inicial $(V)=$                     | 0.1440   |           |
| Fuerza horizontal calculada (Vo)=                  | 28.07    | Tn        |
|                                                    |          |           |
| Fuerza horizontal ETABS (Vo) - X=                  | 28.0649  |           |
| Fuerza horizontal ETABS $(V0) - Y=$                | 28.0649  |           |
| Cortante Basal Corregido $(V0)$ =                  | 0.1440   | Ok        |
|                                                    | 0.1440   | $\rm{Ok}$ |

*Elaborado por autor* 

#### • **Parámetros basados en cargas sísmicas**

La carga sísmica dinámica depende del espectro de aceleraciones que establece la NEC-15, las cuales están en función de la aceleración de la gravedad de la tierra **g=** 9.81 m/s2, para generar los espectros elástico e inelástico correspondientes al edificio que se está analizando se debe tener en cuenta los parámetros para la creación de la gráfica espectral, dicha tabla se muestra a continuación [9].

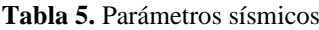

|       | Parametros |
|-------|------------|
| $R =$ | 6.00       |
| $Z=$  | 0.40       |
| l=    | 1.00       |
| g=    | 980.67     |
| ФР=   | 1.00       |
| ΦE=   | 1.00       |
| n=    | 1.80       |
| r=    | 1          |
| Fa=   | 1.20       |
| Fd=   | 1.19       |
| Fs=   | 1.28       |
| To=   | 0.13       |
| Tc=   | 0.698      |

*Elaborado por autor* 

Con estos valores se pudo generar el espectro elástico e inelástico

| T (sg) | <b>Espectro</b> | <b>Espectro</b> | 2.0000           | 0.3016           | 0.0503           |
|--------|-----------------|-----------------|------------------|------------------|------------------|
|        | elastico        | inelastico      | 2.0500           | 0.2942           | 0.0490           |
| (s)    |                 | (1/g)           | 2.1000           | 0.2872           | 0.0479           |
| 0.0000 | 0.4800          | 0.0800          | 2.1500           | 0.2806           | 0.0468           |
| 0.0500 | 0.6313          | 0.1052          | 2.2000           | 0.2742           | 0.0457           |
| 0.1269 | 0.8640          | 0.1440          | 2.2500           | 0.2681           | 0.0447           |
| 0.1500 | 0.8640          | 0.1440          | 2.3000           | 0.2623           | 0.0437           |
| 0.2100 |                 | 0.1440          | 2.3500           | 0.2567           | 0.0428           |
|        | 0.8640          |                 | 2.4000           | 0.2513           | 0.0419           |
| 0.2700 | 0.8640          | 0.1440          | 2.4500           | 0.2462           | 0.0410<br>0.0402 |
| 0.3300 | 0.8640          | 0.1440          | 2.5000<br>2.5500 | 0.2413<br>0.2365 | 0.0394           |
| 0.3900 | 0.8640          | 0.1440          | 2.6000           | 0.2320           | 0.0387           |
| 0.4500 | 0.8640          | 0.1440          | 2.6500           | 0.2276           | 0.0379           |
| 0.5100 | 0.8640          | 0.1440          | 2.7000           | 0.2234           | 0.0372           |
| 0.5700 | 0.8640          | 0.1440          | 2.7500           | 0.2193           | 0.0366           |
| 0.6300 | 0.8640          | 0.1440          | 2.8000           | 0.2154           | 0.0359           |
| 0.6981 | 0.8640          | 0.1440          | 2.8500           | 0.2116           | 0.0353           |
| 0.7000 | 0.8617          | 0.1436          | 2.9000           | 0.2080           | 0.0347           |
| 0.7500 | 0.8042          | 0.1340          | 2.9500           | 0.2045           | 0.0341           |
| 0.8000 | 0.7540          | 0.1257          | 3.0000           | 0.2011           | 0.0335           |
| 0.8500 | 0.7096          | 0.1183          | 3.0500           | 0.1978           | 0.0330           |
| 0.9000 | 0.6702          | 0.1117          | 3.1000           | 0.1946           | 0.0324           |
| 0.9500 | 0.6349          | 0.1058          | 3.1500           | 0.1915           | 0.0319           |
| 1.0000 | 0.6032          | 0.1005          | 3.2000           | 0.1885           | 0.0314           |
| 1.0500 | 0.5745          | 0.0957          | 3.2500           | 0.1856           | 0.0309           |
| 1.1000 | 0.5484          | 0.0914          | 3.3000           | 0.1828           | 0.0305           |
|        |                 |                 | 3.3500<br>3.4000 | 0.1801<br>0.1774 | 0.0300<br>0.0296 |
| 1.1500 | 0.5245          | 0.0874          | 3.4500           | 0.1748           | 0.0291           |
| 1.2000 | 0.5027          | 0.0838          | 3.5000           | 0.1723           | 0.0287           |
| 1.2500 | 0.4825          | 0.0804          | 3.5500           | 0.1699           | 0.0283           |
| 1.3000 | 0.4640          | 0.0773          | 3.6000           | 0.1676           | 0.0279           |
| 1.3500 | 0.4468          | 0.0745          | 3.6500           | 0.1653           | 0.0275           |
| 1.4000 | 0.4308          | 0.0718          | 3.7000           | 0.1630           | 0.0272           |
| 1.4500 | 0.4160          | 0.0693          | 3.7500           | 0.1608           | 0.0268           |
| 1.5000 | 0.4021          | 0.0670          | 3.8000           | 0.1587           | 0.0265           |
| 1.5500 | 0.3892          | 0.0649          | 3.8500           | 0.1567           | 0.0261           |
| 1.6000 | 0.3770          | 0.0628          | 3.9000           | 0.1547           | 0.0258           |
| 1.6500 | 0.3656          | 0.0609          | 3.9500           | 0.1527           | 0.0255           |
| 1.7000 | 0.3548          | 0.0591          | 4.0000           | 0.1508           | 0.0251           |
| 1.7500 | 0.3447          | 0.0574          | 4.0500           | 0.1489           | 0.0248           |
| 1.8000 | 0.3351          | 0.0559          | 4.1000           | 0.1471           | 0.0245           |
| 1.8500 | 0.3260          | 0.0543          | 4.1500           | 0.1453           | 0.0242           |
| 1.9000 | 0.3175          | 0.0529          | 4.2000<br>4.2500 | 0.1436<br>0.1419 | 0.0239<br>0.0237 |
| 1.9500 | 0.3093          | 0.0516          | 4.3000           | 0.1403           | 0.0234           |
|        |                 |                 |                  |                  |                  |

**Tabla 6.** Parámetros del espectro

*Elaborado por autor* 

Con los valores de la tabla 6 se realizó la gráfica del espectro elástico e inelástico tal como se muestra en siguiente imagen.

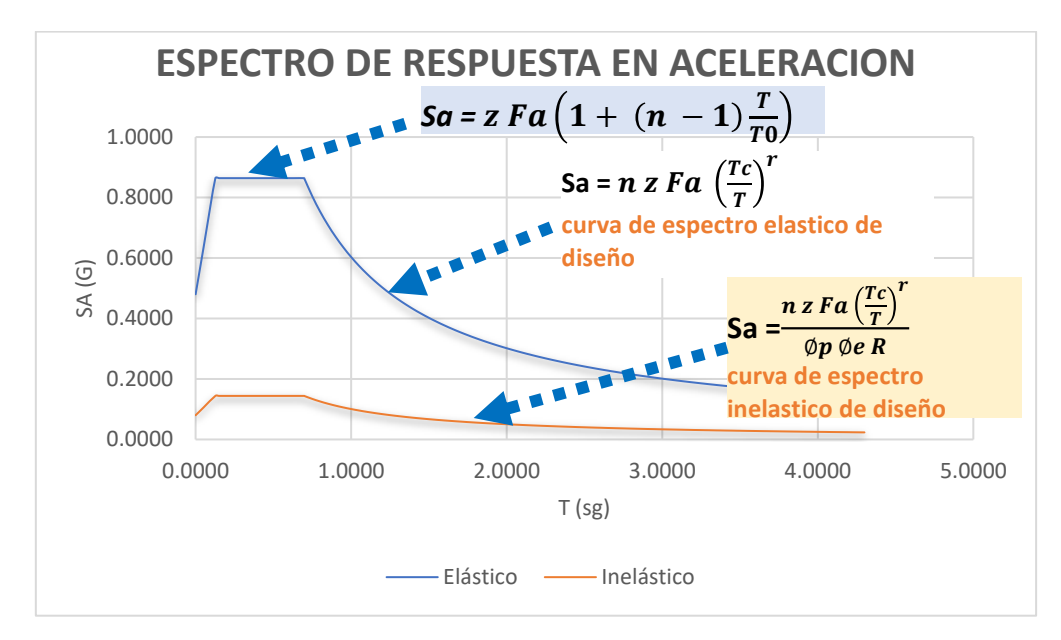

*Figura 9. Gráfico de espectro para un tipo de suelo D Elaborado por el autor*

Ya hecho los cálculos respectivos y creado el espectro con los valores de la tabla 6, el mismo que sirvió para ingresar al software mediante un archivo de texto el cual permitió realizar un análisis lineal de la edificación que fue tomado como objeto de estudio para esta investigación. Luego de esto se procedió a efectuar el modelado de la estructura, ingresando todos los valores necesarios para creación y corrido del programa que nos permitirá hacer un análisis de los elementos estructurales creados para la evaluación que se va a realizar como se mostrara en las siguientes imágenes [10]

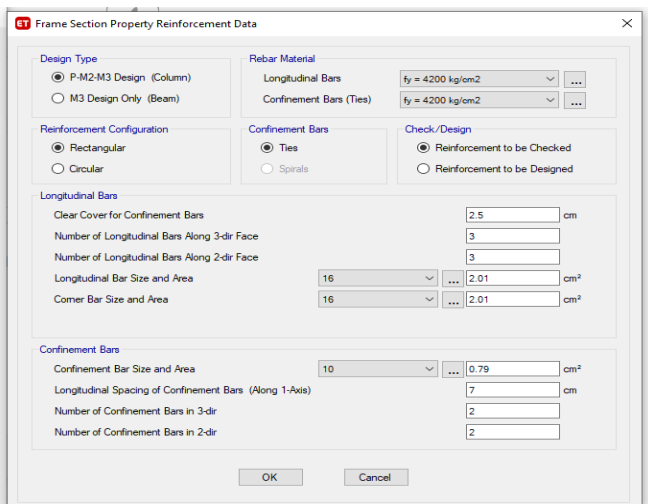

*Figura 10. Propiedades de la sección columna, fuente ETABS*

De la misma manera se procede hacer con las vigas

| General Data            |                                |                                           |     |                       |                         |                              |                                             |                           |
|-------------------------|--------------------------------|-------------------------------------------|-----|-----------------------|-------------------------|------------------------------|---------------------------------------------|---------------------------|
| Property Name           | VIGA 30X45 CM                  |                                           |     |                       | ×                       |                              |                                             |                           |
| Material                | for 240 kg/cm2<br>$\omega$ -   | 2                                         |     |                       |                         |                              |                                             |                           |
| National Size Data      | Modfy/Show Notional Size       |                                           |     | Properties.           |                         |                              |                                             |                           |
| Deplay Color            | Overge.                        |                                           |     | froperty.             |                         |                              |                                             |                           |
| Notes                   | Nodfy/Show Notes               |                                           |     | Property.             |                         |                              |                                             |                           |
| Shape                   |                                |                                           |     | <b>Property</b>       |                         |                              |                                             |                           |
| Section Shape           | Comprete Restangular<br>$\sim$ |                                           |     |                       |                         |                              |                                             |                           |
| Section Property Source |                                | Trame Section Property Reinforcement Data |     |                       |                         |                              |                                             |                           |
| Source: User Defined    |                                | Design Type                               |     | <b>Rebar Material</b> |                         |                              |                                             |                           |
| Section Dimensions      |                                | C P-M2-M3 Design (Column)                 |     |                       | Longitudinal Bars       | fu'n 4200 kg/on2             |                                             | $\omega$ $\vert$ $\ldots$ |
| Depth:                  | l45<br>ces                     | (6) N3 Design Only (Beam)                 |     |                       | Confinament Bars (Ties) | $I_V = 4200 \text{ kg/cm}^2$ |                                             | $\omega$ .                |
| Wath                    | $\overline{\omega}$<br>cm      | Cover to Longitudinal Rebar Group Central |     |                       |                         |                              | Reinforcement Awa Computes for Ductie Beams |                           |
|                         |                                | Top Bars                                  | 4.1 |                       | Top Bars at I-End       |                              | ø                                           | cent                      |
|                         |                                | Bottom Bars                               | 4.1 | <b>COR</b>            | Top Bars at J-End       |                              | lo                                          | oni                       |
|                         |                                |                                           |     |                       | Rotton Bars at LEnd     |                              | Īΰ                                          | cre <sup>2</sup>          |
|                         |                                |                                           |     |                       | Better Ray at J-End     |                              | le                                          | ces?                      |
|                         |                                |                                           |     |                       |                         |                              |                                             |                           |
|                         | Show Section Properties.       |                                           |     | OK                    | Cancel                  |                              |                                             |                           |

*Figura 11. Propiedades de la sección viga*

Una vez definido materiales, secciones de columnas, vigas, losa, cargas permanentes y otros, se hizo correr el programa y poder observar la deformada de la estructura.

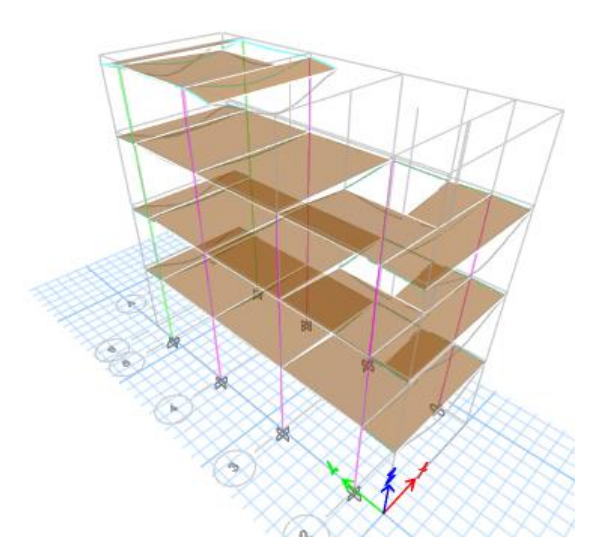

*Figura 12. Deformación de la estructura, fuente ETABS*

Luego de ello se realiza un chequeo de los elementos estructurales a través de una herramienta que presenta el programa como se muestra en la imagen.

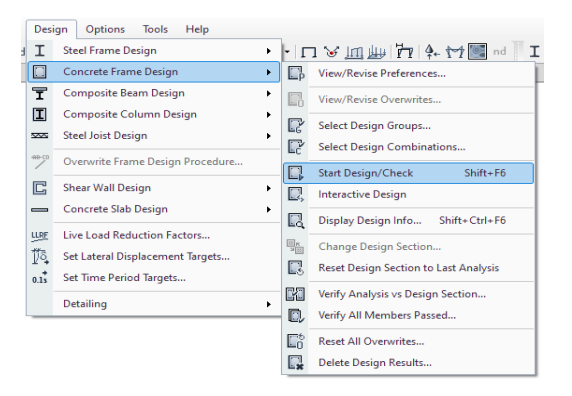

*Figura 13. Chequeo de elementos estructurales para el diseño, fuente ETABS*

Una vez finalizado el chequeo el programa mostrara la cantidad necesaria de acero en viga y columna en la siguiente imagen se visualiza las cantidades de acero mostrado en el eje B.[12]

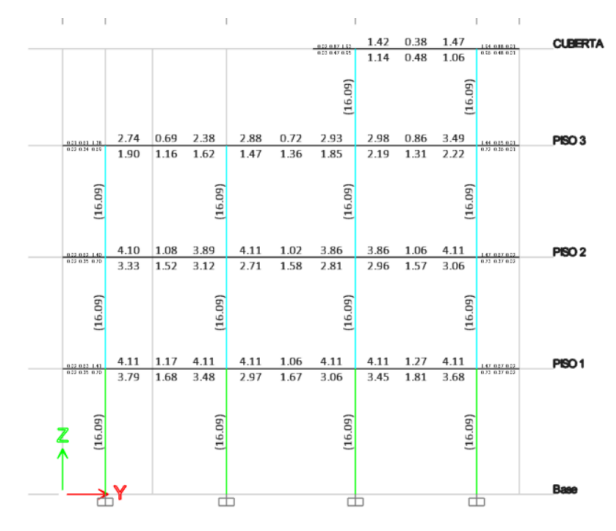

*Figura 14. Acero en viga y columna en el Eje A, fuente ETABS*

Para determinar la capacidad de la conexión se consideró el acero mínimo para vigas y para columna un porcentaje mayor al valor que el programa considera que es el 1% de acero, por lo que será útil para los cálculos respectivos. Se visualiza los valores de la demanda por capacidad la cual debe satisfacer los requisitos planteados sobre todo en zonas sísmicas, por lo que es necesario tener un criterio para dimensionar una sección de columna que satisfaga para el control de las derivas de piso [12].

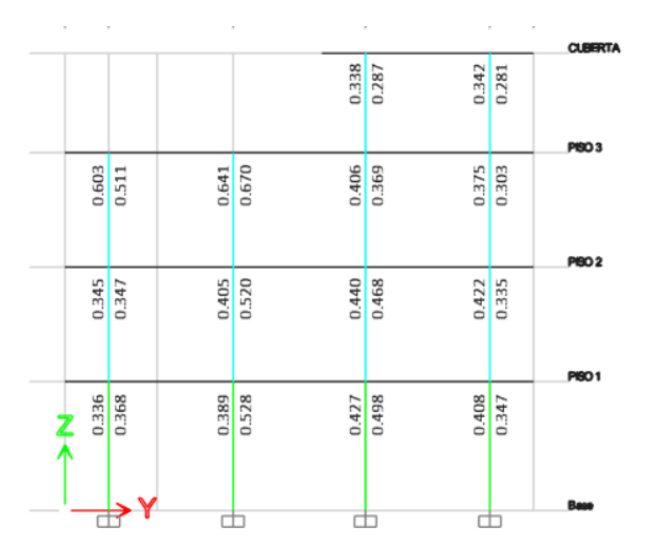

*Figura 15. 6/5 capacidad viga/columna. fuente ETABS*

Ante la capacidad a flexión incluido el factor de seguridad entre vigas y columnas nombrado en inglés (6/5), la relación de capacidad viga-columna no debe ser mayor a 1 y entre valores de 0.90-0.95 porque el 1 se está asegurando que la capacidad de la columna tenga un 20% que la capacidad de la viga y un valor que oscila entre 0.90 y 0.95 esto significa que su porcentaje tiende al aumento. Si durante el chequeo los resultados son menores a 0.50, esto indica que estamos ante la condición que indica la norma columna fuerte-viga débil y la unión no debe sobredimensionarse porque la sección del elemento viga depende de la longitud del vano y la carga aplicada y los elementos columnas difieren de las derivas y la carga [11]

El software hace su verificación donde la rótula plástica se de en la viga y no en el otro elemento columna, porque la resistencia de la viga no debe ser mayor a un 80% que la resistencia de la columna. Para entenderlo mejor se seleccionó la columna donde se va analizar la conexión para este caso se tomó la columna que está en los ejes B-5. [12]

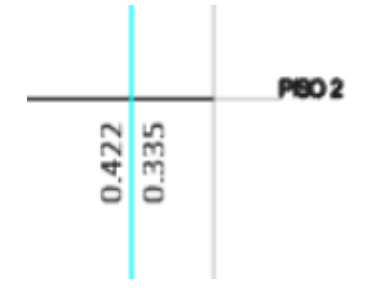

*Figura 16. 6/5 capacidad viga/columna, Eje B-5, fuente ETABS*

Al dar clic derecho el elemento columna nos mostrara un cuadro de dialogo en la que se puede seleccionar un caso de análisis para una combinación de carga.

| Story     | PISO <sub>2</sub> |            | Section Name       | <b>COL 45X45 CM</b> |  |
|-----------|-------------------|------------|--------------------|---------------------|--|
| Column    | C <sub>3</sub>    |            |                    |                     |  |
| COMBO     | <b>STATION</b>    | CAPACITY   | <b>MAJOR SHEAR</b> | MINOR SHEAR         |  |
| <b>ID</b> | LOC               | RATIO      | REINFORCEMENT      | REINFORCEMENT       |  |
| DCon8     | 121,500           | 0.042      | 0.0339             | 0.0271              |  |
| DCon8     | 243.000           | 0.109      | 0.0339             | 0.0271              |  |
| DCon9     | 0.000             | 0.166      | 0.0339             | 0.0271              |  |
| DCon9     | 121.500           | 0.085      | 0.0339             | 0.0271              |  |
| DCon9     | 243,000           | 0.142      | 0.0339             | 0.0271              |  |
| DCon10    | 0.000             | 0.173      | 0.0339             | 0.0271              |  |
| DCon10    | 121.500           | 0.038      | 0.0339             | 0.0271              |  |
| DCon10    | 243.000           | 0.139      | 0.0339             | 0.0271              |  |
| DCon11    | 0.000             | 0.352      | 0.0501             | 0.0271              |  |
| DCon11    | 121,500           | 0.138      | 0.0501             | 0.0271              |  |
| DCon11    | 243.000           | 0.258      | 0.0501             | 0.0271              |  |
| DCon12    | 0.000             | 0.236      | 0.0339             | 0.0271              |  |
| DCon12    | 121,500           | 0.132      | 0.0339             | 0.0271              |  |
| DCon12    | 243.000           | 0.184      | 0.0339             | 0.0271              |  |
| DCon13    | 0.000             | 0.376      | 0.0409             | 0.0271              |  |
|           |                   | Overwrites | Interaction        | Details             |  |

*Figura 17. Detallado de la información de diseño de la columna, fuente ETABS*

 $\Box$ **Design Details**  $\overline{\mathbf{x}}$ **g** Design Details<br>ummary Pexural Details Shear Details <mark>Don't Shear Details | BCCR Details | El</mark><br>| ⊡ | ⊡ | Page | 1 of 1 | | | Zoom | Fit Width | | | ⊜ | | **⊠** | ETABS 18.1.1 License #\*1KUA8JV6LJDTHLE **ETABS Concrete Frame Design** ACI 318-14 Column Section Design Col Section ID Combo ID Station Loc Length (cm) LLRF Level Ele Type  $PISO<sub>2</sub>$ COL 45X45 CM DCon13  $\frac{1}{0.799}$  Sway Spe  $\overline{C3}$ 288 **Section Properties**  $\begin{array}{|c|c|c|c|c|}\hline \texttt{b (cm)} & \texttt{h (cm)} & \texttt{dc (cm)} & \texttt{Cover (Torsion) (cm)}\hline \end{array}$  $\overline{16}$  $45 - 4.3$  $12^{1}$ **Material Properties** 

En la siguiente imagen se mostrará el detalle de diseño de la columna

*Figura 18. Parámetros de diseño, fuente ETABS*

Dando lectura a la información proporcionada tenemos.

• Elemento columna.

Joint Shear Design

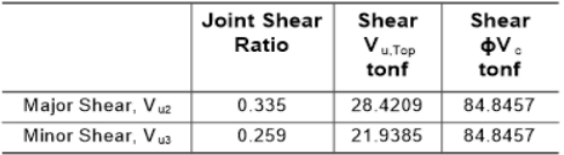

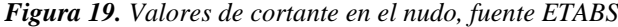

Joint shear ratio = 
$$
\frac{V_u}{\emptyset V_c}
$$
  
\n $\frac{28.4209}{84.8457} = 0.3349$   
\n $\frac{21.9385}{84.8457} = 0.2585$ 

El valor expresa que la conexión utiliza el 34% de resistencia al cortante en la sección de la columna y el 26% resiste la menor dimensión. En la misma ventana se puede ver los detalles en "BCCR", donde se puede observar los mismos valores. [12]

(6/5)\*(Beam/Column) Capacity Ratios

|       | Major Ratio   Minor Ratio |
|-------|---------------------------|
| 0.422 | 0.335                     |

*Figura 20. 6/5 capacidad viga/columna, fuente ETABS*

Para mejor entendimiento de cómo se obtienen cuyos valores nos desplazamos al final de los detalles mostrados en la parte que dice. Suma de capacidades de vigas y columnas sobre los ejes de la columna de abajo ya traducido al español. [12]

|                  | <b>SumBeamCap</b><br>Major<br>tonf-cm | SumColCap<br>Major<br>tonf-cm | <b>SumBeamCap</b><br>Minor<br>tonf-cm | SumColCap<br>Minor<br>tonf-cm |
|------------------|---------------------------------------|-------------------------------|---------------------------------------|-------------------------------|
| Clockwise        | 1016.085                              | 2891.844                      | 806.357                               | 2891.844                      |
| CounterClockwise | 681.341                               | 2891.844                      | 760.993                               | 2891.844                      |

Sum of Beam and Column Capacities About the Axes of the Column Below

| <b>Beam-Column Flexural Capacity Ratios</b> |                   |                   |                   |                   |  |  |  |
|---------------------------------------------|-------------------|-------------------|-------------------|-------------------|--|--|--|
|                                             | (6/5)B/C<br>Major | (6/5)B/C<br>Minor | Col/Beam<br>Major | Col/Beam<br>Minor |  |  |  |
| Clockwise                                   | 0.422             | 0.335             | 2.846             | 3.586             |  |  |  |
| CounterClockwise                            | 0.283             | 0.316             | 4.244             | 3.8               |  |  |  |

*Figura 21. Capacidad viga/columna y conexión, fuente ETABS*

En esta parte, el software hace un cálculo de la relación de capacidad de flexión entre vigas y columnas. El coeficiente (6/5) permite añadir un factor de reducción de carga a la viga para asegurar la formación de una rótula plástica en la misma.

$$
\left(\frac{6}{5}\right)^B / C = \frac{SumBeamCap}{SumColCap}
$$
  
\n
$$
\frac{B}{C} = \frac{1016.085}{2891.844} * \frac{6}{5} = 0.4216 \text{ (CounterClockowise)}
$$
  
\n
$$
\frac{B}{C} = \frac{681.341}{2891.844} * \frac{6}{5} = 0.2827 \text{ (Cloudowise)}
$$
  
\n
$$
\frac{B}{C} = \frac{806.357}{2891.844} * \frac{6}{5} = 0.3346 \text{ (CounterClockowise)}
$$
  
\n
$$
\frac{B}{C} = \frac{760.993}{2891.844} * \frac{6}{5} = 0.3157 \text{ (Cloudowise)}
$$

Interpretando los resultados de la imagen tenemos lo siguiente

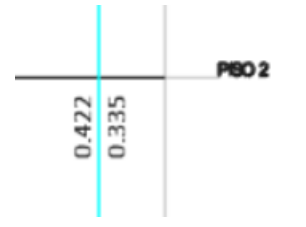

*Figura 22. 6/5 capacidad viga/columna, Eje B-5, fuente ETABS*

En la imagen se muestra que la resistencia a flexión de la viga en la dimensión mayor está en 42% de lo que resiste a flexión el elemento columna, mientras que tienen la dimensión más pequeña de la columna la viga tiene una resistencia a flexión de 34% de la resistencia de la columna. [12]

Los valores mostrados por el programa, varían de color dependiendo de la capacidad de resistencia calculado en la conexión, es crítica si el valor es de 1, indicando que la viga resistirá el 80% de lo que puede resistir la columna, si fuera el caso de que la viga resistiera más del 80% no hay la posibilidad de que exista la hipótesis columna fuerte-viga débil e ahí donde el software lo representar de color rojo indicando de que existe una falla. [11]

Mediante una vista en planta se puede observar, cual es el acero que requiere la viga en los extremos tanto el acero superior como el inferior, en el piso 2 se encuentran las vigas y conexiones en el eje B-5, B-4 Y B-2, la dimensión de la viga es de 30x45 cm la columna en cada uno de los ejes de 45x45 cm hasta la cubierta y el resto de columnas en los otros ejes son de la misma dimensión hasta la cubierta, para ello se verificara el valor máximo de acero que necesitara la viga.

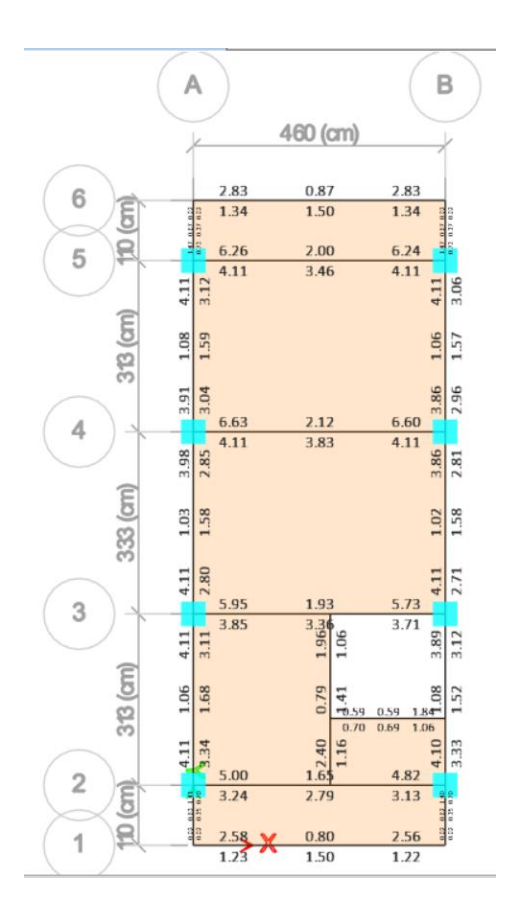

*Figura 23. Acero que requiere las vigas, fuente ETABS*

De acuerdo a los valores que se muestra en la imagen se puede ver que hay una viga que necesita mayor cantidad de acero y está en el eje 4-B con un valor de 6.60 cm2 por lo que es necesario conocer cómo va hacer la distribución de acero de refuerzo haciendo uso de las siguientes formulas. [12]

#### • **Para el refuerzo longitudinal superior**

 $A_{s,min} = \rho * b * d$  $A_{s\ min i} =$ 14  $f_{y}$  $b * d =$ 14  $\frac{12}{4200}$  \* 30 \* (45 – 2.5) = 4.25 cm2  $A_{s \, mini} = 4.25 \, cm2 \approx 3 \, \emptyset \, 14 \, mm = 4.618 \, cm \, 2$ Si restamos el acero proporcionado por el programa tenemos 6.60  $cm2 - 4.62$   $cm2 = 1.98$   $cm2$  $2 \cancel{0}$  12 mm = 2.26 cm 2

Entonces la máxima cantidad de varillas de refuerzo en los extremos de la parte superior es.  $4.62$  cm2 + 2.26 cm2 = 6.88 cm 2

#### • **Para el refuerzo longitudinal inferior**

$$
A_{s\ mini} = 4.25\ cm2 \approx 3\ \emptyset\ 14\ mm = 4.618\ cm\ 2
$$

Con estos valores podemos ingresarlos en las propiedades de todas las vigas para tener algo más real en lo que se refiere a las barras de refuerzo y poder hacer nuevamente un análisis y una verificación de la relación 6/5 capacidad viga-columna y los cambios que se reflejarían los elementos.

Para comprobar correctamente las conexiones de vigas y columnas con el software, es necesario realizar un dimensionamiento de los elementos correctamente, la inspección de los nudos es la última parte del diseño, que en su mayoría domina en las edificaciones. ubicadas en una zona sísmica ya que la relación de 6/5 capacidad viga-columna no podría llegar a 0,95 si toda la estructura está correctamente diseñada.

#### **Anexo C: Cálculos realizados para la evaluación de las conexiones de la edificación analizada.**

Los cálculos realizados en el presente trabajo consisten en comprobar si las conexiones cumplen según las recomendaciones de diseño referidas en el ACI 352RS-02. Los cálculos que se presentaran a continuación están basados en la norma americana bajo las recomendaciones de diseño en conexiones viga-columna ilustrado en el ACI352RS-02

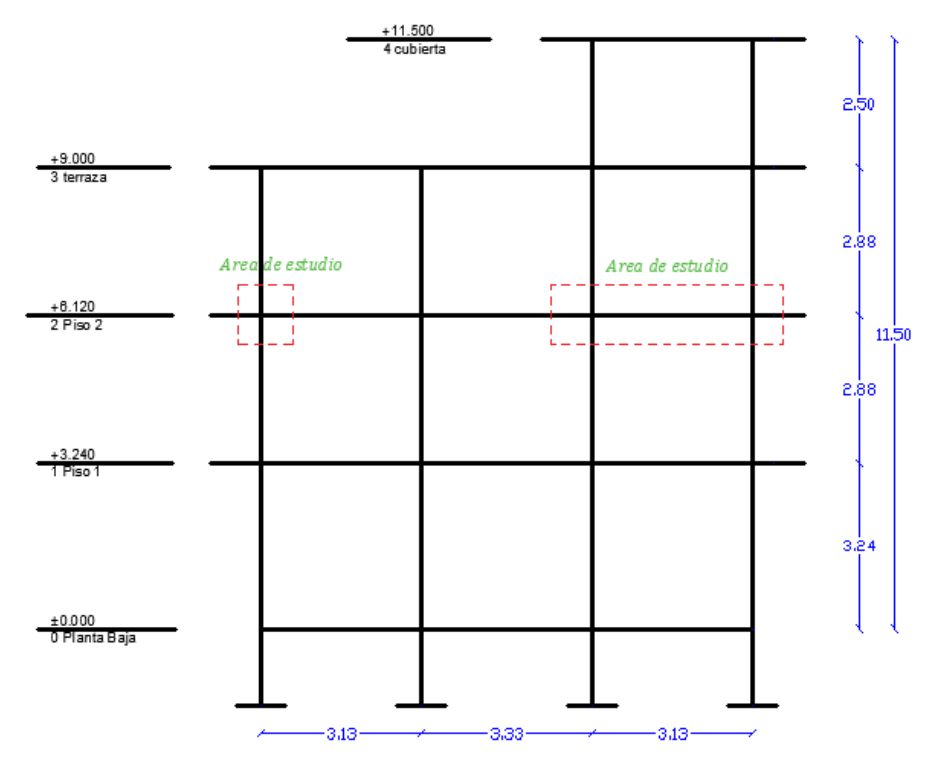

*Figura 24. Sentido de análisis eje B*

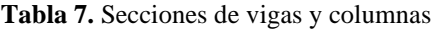

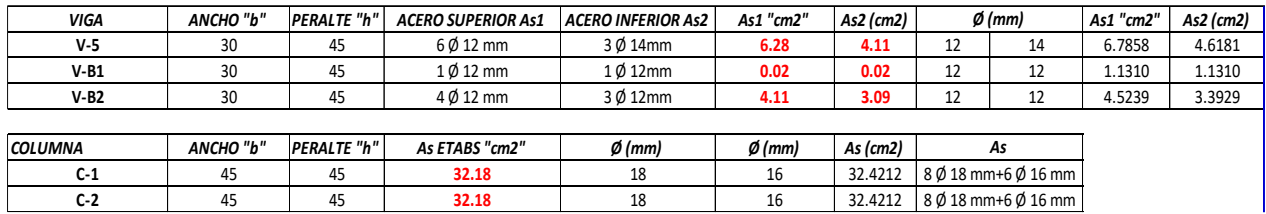

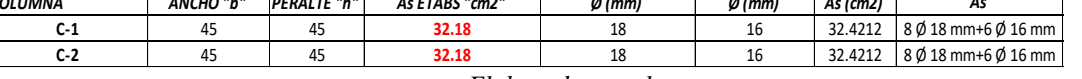

*Elaborado por el autor*

#### **Anexo D: Análisis de nudo esquinero a nivel de entrepiso Piso 2**

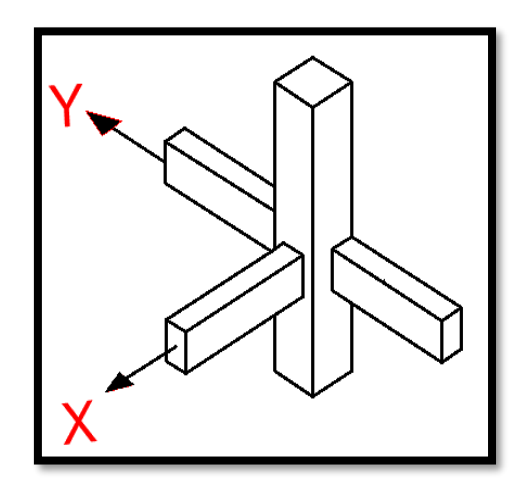

*Figura 25. Conexión esquinera en columna de 45x45 cm*

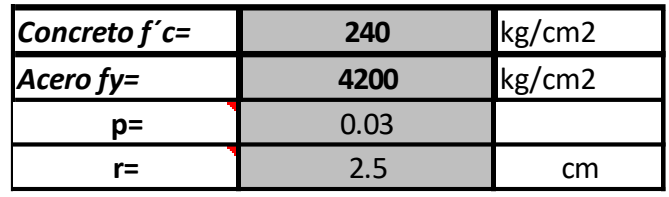

#### **Tabla 8.** Materiales

*Elaborado por el autor*

#### **Detalle de las secciones**

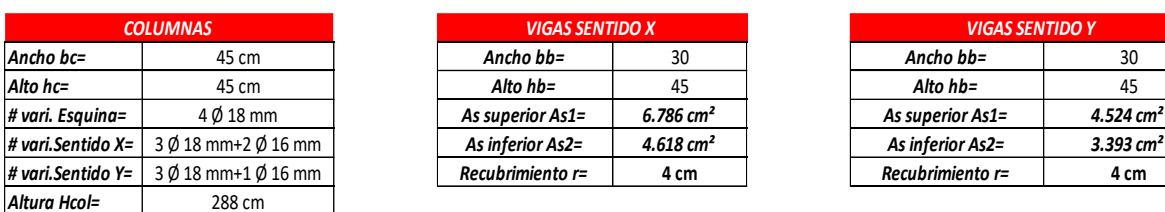

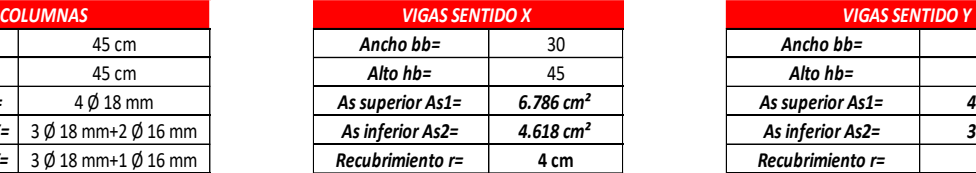

**Tabla 9.** Detalle de secciones

| <b>VIGAS SENTIDO Y</b> |                         |  |  |  |  |
|------------------------|-------------------------|--|--|--|--|
| Ancho bb=              | 30                      |  |  |  |  |
| Alto $hb =$            | 45                      |  |  |  |  |
| As superior As1=       | 4.524 $cm2$             |  |  |  |  |
| As inferior As2=       | $3.393$ cm <sup>2</sup> |  |  |  |  |
| Recubrimiento r=       | 4 cm                    |  |  |  |  |

*Elaborado por el autor*

Nudo esquinero sentido de análisis en sentido X

#### • **Adherencia**

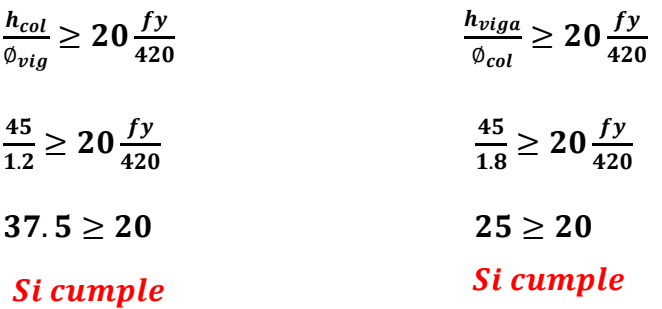

#### • **Espaciamiento mínimo**

$$
S_h \le \begin{bmatrix} b_c/4\\ 6\emptyset d_b\\ 150\ mm \end{bmatrix}
$$

$$
S_h = \frac{45}{4} = 11.3 \text{ cm}
$$
  

$$
S_h = 6 * 1.8 = 10.8 \text{ cm}
$$

150 mm = 15 cm

 $S_h = 10.8 \, cm$ 

**Área transversal mínima**

 $b^{\prime\prime} = (b_c - 2 * r) = 45 - 2 * 2.5 = 40$  cm  $A_g = h_c * b_c =$  45\*45= 2025  $cm^2$  $A_c = (b^{\dagger})^2 = (40^{\dagger})^2 = 1600 \text{ cm}^2$ 

## • **Cortante de la columna**

$$
\alpha=\!1.25
$$

**Øestr. =10mm= 1.0 cm**

$$
d = h_{viga} - (rec + 0.5\emptyset_{viga} + \emptyset_{est})
$$
  
\n
$$
d = 45 - (4 + 0.5 * 1.2 + 1) = 39.40 \text{ cm}
$$
  
\n
$$
M_{pro1} = A_{s1} * \alpha * fy * (d - \frac{a}{2})
$$
  
\n
$$
a = \frac{A_{s1} * \alpha * fy}{0.85 * fc * b}
$$
  
\n
$$
a = \frac{6.79 * 1.25 * 4200}{0.85 * 240 * 30} = 5.8 \text{ cm}
$$
  
\n
$$
M_{pro1} = 6.79 * 1.25 * 4200 * (39.40 - \frac{5.8}{2}) = 1299959 \text{ kg-cm}
$$
  
\n
$$
M_{pro1} = 13.00 \text{ Tn} - m
$$
  
\n
$$
V_{col} = \frac{M_{pr1}}{H_{col}} = \frac{13.00}{2.88} = 4.51 \text{ Tn}
$$
  
\n
$$
T_u = A_{s1} \alpha fy = 6.79 * 1.25 * 4200 = 35626 \text{ kg} = 35.63 \text{ Tn}
$$
  
\n
$$
V_u = T_u - V_{col} = 35.63 - 4.51 = 31.11 \text{ Tn}
$$

**Resistencia al cortante horizontal**

$$
b_j \leq \begin{cases} \frac{b_c + b_b}{2} \\ b_b + \sum_{i=1}^{m+h_c} \\ b_c \end{cases}
$$

Extensión de la columna más allá del borde de la viga (m\*hc)/2, m = 0.5

$$
\frac{m * h_c}{2} \le \frac{b_c - b_b}{2}
$$
  
\n
$$
\frac{m * h_c}{2} = \frac{0.5 * 45}{2} = 11.25
$$
  
\n
$$
b_j = \frac{45 + 30}{2} = 60 \text{ cm}
$$
  
\n
$$
b_j = 30 + 2 * 11.25 = 53 \text{ cm}
$$
  
\n
$$
V_n = 4.0 \sqrt{f'c} Ag = 4.0 * \sqrt{240} * 2025 = 125484 \text{ kg} = 125.48 \text{ Tn}
$$
  
\n
$$
\emptyset V_u = 0.85 * 125.48 = 106.66 \text{ Tn}
$$

- - **Condición**

$$
\emptyset V_n \geq V_u
$$
  
106.66  $\geq$  31.11

#### Si cumple

• **Refuerzo de confinamiento**

$$
A_{sh} = 0.3 * \frac{S_h b_c^2 f^2 c}{f_{yh}} \left(\frac{A_g}{A_c} - 1\right) = 0.3 * \frac{10.8 * 40 * 240}{4200} * \left(\frac{2025}{1600} - 1\right) = 4.46 \text{ cm}^2
$$
  

$$
A_{sh} = 0.09 * \frac{S_h b_c^2 f^2 c}{f_{yh}} = 0.09 * \frac{10.8 * 40 * 240}{4200} = 2.222 \text{ cm}^2
$$
  
El acero máxima requerido será

 $A_{sh} = 4.46$  cm<sup>2</sup> @ 10.8 cm

• **Longitud de anclaje**

$$
l_{\text{d}t = 4} = \frac{fyd_{\text{blong}}}{17.2\sqrt{f/c}} = \frac{4200 * 1.2}{17.2 * \sqrt{240}} = 19 \text{ cm}
$$

 $l_{dhrdisp} = b_c - 2rec - \emptyset estr = 45 - 2 * 2.5 + 1 = 39 cm$ 

#### **Condición**

## $L_{disp} > ldh_{requerido}$ 39 cm  $>$  19 cm Si cumple

Según la condición cumple la longitud de anclaje, pero en el caso contrario depende del criterio del diseñador para hacer cumplir, para solucionar este inconveniente se puede tomar ciertos criterios como reducir el diámetro del acero de la viga, pero por ende aumentaría la sección de la columna o jugar con el espaciamiento de los estribos.

#### **Anexo E: Dirección de análisis en el sentido "y"**

• **Cortante de la columna** 

#### **α =1.25**

 $\varnothing$ estr. =10mm= 1.0 cm  $M_{proj} = 4.524 * 1.25 * 4200 * \left(39.40 - \frac{43.9}{2}\right)$  $\left(\frac{3.5}{2}\right) = 889682$  kg- $M_{proj} = 8.90$   $Tn - m$  $d = h_{via} - (rec + 0.5\emptyset_{via} + \emptyset_{est})$  $d = 45 - (4 + 0.5 * 1.2 + 1) = 39.40$  cm  $V_{col} = \frac{M_{pr1} + M_{pr1}}{H}$  $\frac{1+M_{pr1}}{H_{col}} = \frac{8.90+6.76}{2.88}$  $\frac{6+6.76}{2.88}$  = 5.436 Tn  $M_{pro2} = 3.393 * 1.25 * 4200 * (39.40 - \frac{2.9}{2})$  $\left(\frac{1.9}{2}\right)$  = 675903 kg-cm  $M_{n r o 2} = 6.76 T n - m$  $M_{pro1} = A_{s1} * a * fy * (d \boldsymbol{a}$  $\frac{1}{2}$  $a = \frac{A_{s1} * a * fy}{0.95 - fa}$ 0.85  $*$   $fc * b$  $a = \frac{4.524 * 1.25 * 4200}{0.95 \cdot 340 \cdot 30}$  $\frac{324*1.23*4200}{0.85*240*30} = 3.9$  cm  $M_{pro1} = A_{s1} * a * fy * (d \boldsymbol{a}$  $\mathbf{2}$ )  $a = \frac{A_{s2} * a * fy}{0.25 - f_{s1}}$ 0.85  $*$   $fc * b$  $a = \frac{3.393*1.25*4200}{0.25*340*30}$  $\frac{0.85*240*30}{0.85*240*30} = 2.9$  cm

 $T_u = A_{s1} \alpha f y = 4.524*1.25*4200 = 23750 \text{ kg} = 23.75 \text{ Ton}$  $V_u = T_u + C2 - V_{col} = 23.75 + 17.81 - 5.436 = 36.13 Tn$  $C_2 = A_{s2}\alpha f y = 3.393 * 1.25 * 4200 = 17813 \text{ kg} = 17.81 \text{ Ton}$ 

#### • **Resistencia al cortante vertical**

Extensión de la columna más allá del borde de la viga (m\*hc)/2, m = 0.5

**Condición**   $m * h_c$  $\overline{\mathbf{2}}$ ≤  $\bm{b}_c-\bm{b}_b$  $\mathbf{z}$  $m * h_c$  $\mathbf{2}$ =  $0.5 * 45$  $\mathbf{z}$  $= 11.25$  $b_c - b_b$  $\overline{\mathbf{c}}$ =  $45 - 30$  $\overline{\mathbf{c}}$  $=30$  $b_j = \frac{45 + 30}{2}$  $\frac{1}{2}$  = 60 cm  $b_i = 30 + 2 * 11.25 = 53$  cm  $b_i = 45$  cm  $V_n = 4.0\sqrt{f'c}$   $Ag = 4.0*\sqrt{240}*2025 = 125484.7$  kg = 125.48 Tn  $\emptyset V_u = 0.85 * 125.48 = 106.66$  Tn

$$
\emptyset V_n \geq V_u
$$
  
106.66  $\geq$  36.13

#### Si cumple

$$
VJ_u = Vu * (\frac{h_v}{h_c}) = 36.13 * (\frac{45}{45}) = 36.13
$$
 *Tom*

**Condición** 

$$
Vj_n \leq V_u
$$
  
36.13  $\geq$  36.13

#### Si cumple

#### • **Chequeo columna fuerte viga débil**

Los valores de los momentos de la columna se obtuvieron del programa de análisis para realizar el chequeo.

$$
M_1 = 19.95 \text{ Ton} - m
$$
\n
$$
M_2 = 19.95 \text{ Ton} - m
$$
\n
$$
\frac{19.95 + 19.95}{13.0 + 8.90 + 6.76} = 1.39 > 1.2
$$
\nSt cumple

El chequeo cumple con el requerimiento

**Anexo F: Nudo exterior sentido de análisis en "x"**

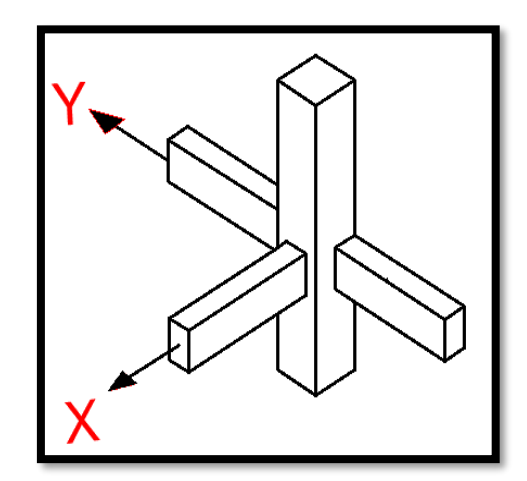

*Figura 26. Conexión exterior en columna de 40x40 cm Elaborado por el autor*

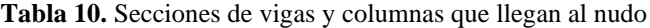

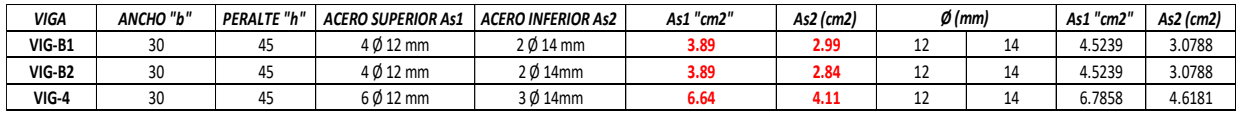

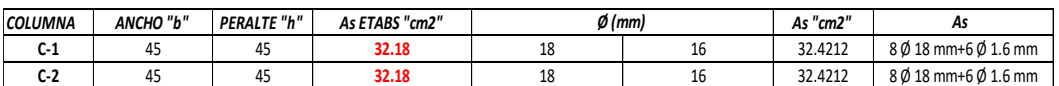

#### *Elaborado por el autor*

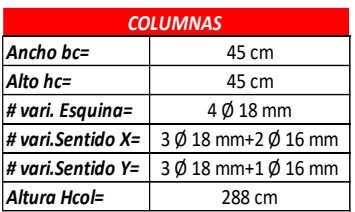

#### **Tabla 11.** Detalle de las secciones

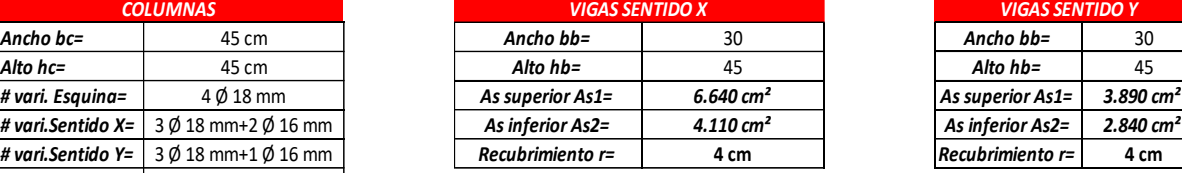

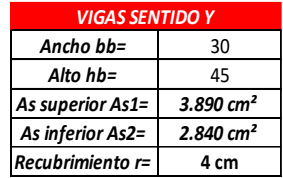

*Elaborado por el autor*

Nudo exterior sentido de análisis en sentido X

#### • **Espaciamiento mínimo**

$$
S_h \le \begin{bmatrix} b_c/4\\ 60d_b\\ 150\ nm \end{bmatrix}
$$

$$
S_h = \frac{45}{4} = 11.3 \text{ cm}
$$
  
\n
$$
S_h = 6 * 1.8 = 10.8 \text{ cm}
$$
  
\n
$$
150 \text{ mm} = 15 \text{ cm}
$$
  
\n
$$
S_h = 10.8 \text{ cm}
$$

#### • **Área transversal mínima**

$$
b^{''} = (b_c - 2 * r) = 45.2*2.5 = 40 \text{ cm}
$$
  

$$
A_g = h_c * b_c = 45*45 = 2025 \text{ cm}^2
$$
  

$$
A_c = (b^{''})^2 = (40^{''})^2 = 1600 \text{ cm}^2
$$

**Cortante de la columna** 

$$
\alpha = 1.25
$$

**Øestr. =10mm= 1.0 cm**  $d = h_{viga} - (rec + 0.5\varnothing_{viga} + \varnothing_{est})$  $d = 45 - (4 + 0.5 * 1.2 + 1) = 39.40$  cm  $M_{pro1} = A_{s1} * a * fy * (d \boldsymbol{a}$  $\frac{1}{2}$  $a = \frac{A_{s1} * a * fy}{0.25 - f_{s1}}$ 0.85  $*$   $fc * b$ 

$$
a = \frac{6.64*1.25*4200}{0.85*240*30} = 5.7 \text{ cm}
$$
  

$$
M_{proj} = 6.64*1.25*4200*(39.40-\frac{5.7}{2}) = 1274201 \text{ kg}
$$

$$
M_{proj} = 12.74 \text{ Tn}
$$

$$
V_{col} = \frac{M_{pr1}}{H_{col}} = \frac{12.74}{2.88} = 4.42 \text{ Tn}
$$

- $T_u = A_{s1} \alpha f y = 6.64*1.25*4200 = 34860 \text{kg} = 34.86 \text{ Tn}$  $V_u = T_u - V_{col} = 34.86 - 4.42 = 30.44$  Tn
	- Resistencia al cortante horizontal

$$
b_j \leq \begin{cases} \frac{b_c + b_b}{2} \\ b_b + \sum_{i=1}^{m+h_c} \\ b_c \end{cases}
$$

Extensión de la columna más allá del borde de la viga (m\*hc)/2, m = 0.5

$$
\frac{m * h_c}{2} \le \frac{b_c - b_b}{2}
$$
\n
$$
\frac{m * h_c}{2} = \frac{0.5 * 45}{2} = 11.25
$$
\n
$$
\frac{b_c - b_b}{2} = \frac{45 - 30}{2} = 30
$$
\n
$$
b_j = \frac{240 + 30}{2} = 60 \text{ cm}
$$

$$
b_j = 30 + 2 * 11.25 = 53 \text{ cm}
$$
  
\n
$$
b_j = 45 \text{ cm}
$$
  
\n
$$
V_n = 4.0 \sqrt{f'c} Ag = 4.0 * \sqrt{240} * 2025 = 125484.7 \text{ kg} = 125.48 \text{ Tn}
$$
  
\n
$$
\emptyset V_u = 0.85 * 125.48 = 106.66 \text{ Tn}
$$

**Condición** 

$$
\emptyset V_n \geq V_u
$$
  
106.66  $\geq$  30.44  
*Si complete*

**Refuerzo de confinamiento**

$$
A_{sh} = 0.3 * \frac{S_h b_c^r f^r}{f_{yh}} \left(\frac{A_g}{A_c} - 1\right) = 0.3 * \frac{10.8 * 40 * 240}{4200} * \left(\frac{2025}{1600} - 1\right) = 1.97 \text{ cm}^2
$$
  

$$
A_{sh} = 0.09 * \frac{S_h b_c^r f^r}{f_{yh}} = 0.09 * \frac{10.8 * 40 * 240}{4200} = 2.22 \text{ cm}^2
$$

El acero máximo requerido será

 $A_{sh} = 2.22$  cm<sup>2</sup> @ 10.8 cm

**Longitud de anclaje**

$$
l_{dhreque} = \frac{fyd_{blong}}{17.2\sqrt{f'c}} = \frac{4200 * 1.2}{17.2 * \sqrt{240}} = 19 \text{ cm}
$$

 $l_{dhrdisp} = b_c - 2rec - \emptyset estr = 45 - 2 * 2.5 - 1 = 39 cm$ 

**Condición** 

 $L_{disp} > ldh_{requireido}$ 

 $39 cm > 19 cm$ 

Si cumple

**Anexo G: Dirección de análisis en el sentido "Y"**

**Cortante de la columna** 

**α =1.25**

**Øestr. =10mm= 1.0 cm**

 $d = h_{viga} - (rec + 0.5\varnothing_{viga} + \varnothing_{est})$  $d = 45 - (4 + 0.5 * 1.2 + 1) = 39.40$  cm

$$
a = \frac{A_{s1} * a * fy}{0.85 * fc * b}
$$
  
\n
$$
M_{proj} = A_{s1} * a * fy * (d - \frac{a}{2})
$$
  
\n
$$
a = \frac{389 * 1.25 * 4200}{0.85 * 240 * 30} = 3.3 \text{ cm}
$$
  
\n
$$
M_{proj} = 6.64 * 1.25 * 4200 * (39.40 - \frac{3.3}{2}) = 770571 \text{ kg-cm}
$$
  
\n
$$
M_{proj} = 7.71 \text{ Tn} - m
$$
  
\n
$$
M_{proj} = 7.71 \text{ Tn} - m
$$
  
\n
$$
M_{proj} = A_{s1} * a * fy * (d - \frac{a}{2})
$$
  
\n
$$
a = \frac{A_{s2} * a * fy}{0.85 * fc * b}
$$
  
\n
$$
a = \frac{2.84 * 1.25 * 4200}{0.85 * 240 * 30} = 2.4 \text{ cm}
$$
  
\n
$$
M_{proj} = 2.84 * 1.25 * 4200 * (39.40 - \frac{2.4}{2}) = 569292 \text{ kg-cm}
$$
  
\n
$$
M_{proj} = 5.69 \text{ Tn} - m
$$
  
\n
$$
V_{col} = \frac{M_{pr1} + M_{pr1}}{H_{col}} = \frac{7.71 + 5.69}{2.88} = 4.652 \text{ Tn}
$$
  
\n
$$
T_u = A_{s1}afy = 3.89 * 1.25 * 4200 = 20317.5 \text{ kg} = 20.423 \text{ Tn}
$$
  
\n
$$
C_2 = A_{s2}afy = 2.84 * 1.25 * 4200 = 14910 \text{ kg} = 14.91 \text{ Ton}
$$
  
\n
$$
V_u = T_u + C2 - V_{col} = 20.423 + 14.91 - 4.652 = 30.68 \text{ Tn}
$$
  
\n
$$
VJ_u = Vu + (\frac{h_v}{h_c}) = 30.68 *
$$

**Condición** 

$$
Vj_n \leq V_u
$$
  
30.68 \geq 30.68  
*Si cumple*

#### • **Chequeo columna fuerte viga débil**

Los valores de los momentos de la columna se obtuvieron del programa de análisis para realizar el chequeo.

$$
M_1 = 22.10 \text{ Ton} - m
$$
  
\n
$$
M_2 = 22.10 \text{ Ton} - m
$$
  
\n
$$
\frac{22.10 + 22.10}{\sum M_{n,v}} > 1.2
$$
  
\n
$$
\frac{22.10 + 22.10}{12.74 + 7.71 + 5.69} = 1.69 > 1.2
$$
  
\n**Si cumple**

#### **Anexo H: Nudo esquinero sentido de análisis en "X"**

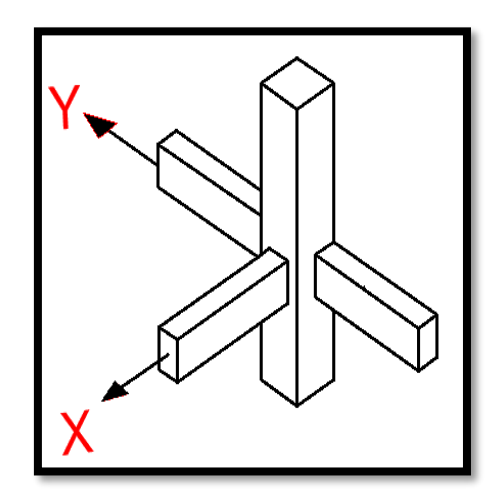

*Figura 27. Conexión esquinera en columna de 40x40 cm Elaborado por el autor*

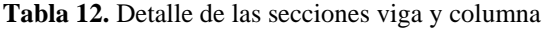

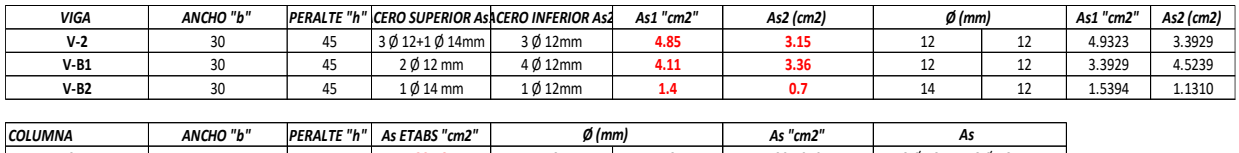

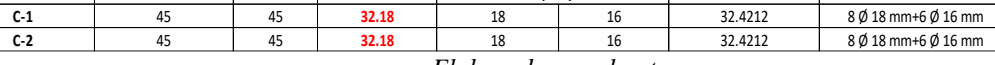

*Elaborado por el autor*

#### **Tabla 13.** Dimensión de la sección

| <b>COLUMNAS</b>  |                                           | <b>VIGAS SENTIDO X</b> |                  | <b>VIGAS SENTIDO X</b> |                  | <b>VIGAS SENTIDO X</b> |                  |                         |
|------------------|-------------------------------------------|------------------------|------------------|------------------------|------------------|------------------------|------------------|-------------------------|
| Ancho bc=        | 45 cm                                     |                        | Ancho $bb =$     |                        | Ancho $bb =$     |                        | Ancho bb=        | 30                      |
| Alto hc=         | 45 cm                                     |                        | Alto $hb =$      |                        | Alto $hb =$      | 45                     | Alto $hb =$      |                         |
| # vari. Esauina= | 4 Ø 18 mm                                 |                        | As superior As1= | 4.932 $cm2$            | As superior As1= | 3.393 $cm2$            | As superior As1= | $1.539$ cm <sup>2</sup> |
|                  | # vari. Sentido X = $3018$ mm + 2 0 16 mm |                        | As inferior As2= | 3.393 $cm2$            | As inferior As2= | 4.524 $cm2$            | As inferior As2= | $1.131$ cm <sup>2</sup> |
|                  | # vari.Sentido Y= $3018$ mm+1 0 16 mm     |                        | Recubrimiento    | 4 cm                   | Recubrimiento r= | 4 cm                   | Recubrimiento r= | 4 cm                    |
| Altura Hcol=     | 288 cm                                    |                        |                  |                        |                  |                        |                  |                         |

*Elaborado por el autor*

Nudo esquinero sentido de análisis en sentido X

#### **Espaciamiento mínimo**

$$
S_h \le \begin{bmatrix} b_c/4\\ 6\emptyset d_b\\ 150\ mm \end{bmatrix}
$$

$$
S_h = \frac{45}{4} = 11.3 \text{ cm}
$$
  

$$
S_h = 6 * 1.8 = 10.8 \text{ cm}
$$

 $150 \text{ mm} = 15 \text{ cm}$ 

 $S_h = 10.8 \, cm$ 

**Área transversal mínima**

$$
b' = (b_c - 2 * r) = 45.2*2.5 = 40 \text{ cm}
$$
  
\n $A_g = h_c * b_c = 45*45 = 2025 \text{ cm}^2$   
\n $A_c = (b^{\circ})^2 = (40^{\circ})^2 = 1600 \text{ cm}^2$   
\nCortante de la columna  $V_{col}$   
\n $\alpha = 1.25$   
\n $\emptyset \text{estr.} = 10 \text{mm} = 1.0 \text{ cm}$   
\n $d = h_{viga} - (rec + 0.5 \emptyset_{viga} + \emptyset_{est})$   
\n $d = 45 - (4 + 0.5 * 1.2 + 1) = 39.40 \text{ cm}$   
\n $M_{pro1} = A_{s1} * \alpha * fy * (d - \frac{a}{2})$   
\n $a = \frac{A_{s1} * \alpha * fy}{0.85 * fc * b}$   
\n $a = \frac{4.93*1.25*4200}{0.85*240*30} = 4.2$   
\n $M_{pro1} = 4.93 * 1.25 * 4200 * (39.40 - \frac{4.2}{2}) = 965465 \text{ kg-cm}$   
\n $M_{pro1} = 9.65 \text{ Tn} - m$   
\n $V_{col} = \frac{M_{pr1}}{H_{col}} = \frac{9.65}{2.88} = 3.35 \text{ Tn}$   
\n $T_u = A_{s1} \alpha fy = 4.93 * 1.25 * 4200 = 25894.6 \text{ kg} = 25.89 \text{ Tn}$   
\n $V_u = T_u - V_{col} = 25.89 - 3.35 = 22.54 \text{ Tn}$   
\nResistencia al cortante horizontal

$$
b_j \le \begin{cases} \frac{b_c + b_b}{2} \\ b_b + \sum_{i=1}^{m} \frac{h_c}{2} \\ b_c \end{cases}
$$

Extensión de la columna más allá del borde de la viga  $(m*hc)/2$ ,  $m = 0.5$ 

$$
\frac{m * h_c}{2} \le \frac{b_c - b_b}{2} \qquad \frac{m * h_c}{2} = \frac{0.5 * 45}{2} = 11.25 \qquad \frac{b_c - b_b}{2} = \frac{45 - 30}{2} = 30
$$
  

$$
b_j = \frac{45 + 30}{2} = 60 \text{ cm}
$$
  

$$
b_j = 30 + 2 * 11.25 = 53 \text{ cm}
$$

$$
b_j = 45 \text{ cm}
$$
\n
$$
V_n = 4.0 \sqrt{f'c} Ag = 4.0 \sqrt{240} \times 2025 = 125484.7 \text{ kg} = 125.48 \text{ Tn}
$$
\n
$$
\emptyset V_u = 0.85 \times 125.48 = 106.66 \text{ Tn}
$$
\nCondition

 $\emptyset V_n \geq V_u$ 106.66  $\geq$  22.54

#### Si cumple

**Refuerzo de confinamiento**

$$
A_{sh} = 0.3 * \frac{S_h b_c^2 f^2 c}{f_{yh}} \left(\frac{A_g}{A_c} - 1\right) = 0.3 * \frac{10.8 * 40 * 240}{4200} * \left(\frac{2025}{1600} - 1\right) = 1.97 \text{ cm}^2
$$
  

$$
A_{sh} = 0.09 * \frac{S_h b_c^2 f^2 c}{f_{yh}} = 0.09 * \frac{10.8 * 40 * 240}{4200} = 2.222 \text{ cm}^2
$$

El acero máximo requerido será

 $A_{sh} = 2.22$  cm<sup>2</sup> @ 10.8 cm

**Longitud de anclaje**

$$
l_{dhreque} = \frac{fyd_{blong}}{17.2\sqrt{f'c}} = \frac{4200 * 1.2}{17.2 * \sqrt{240}} = 19 \text{ cm}
$$
  

$$
l_{dhrdisp} = h_c - 2rec - \emptyset estr = 45 - 2 * 2.5 + 1 = 39 \text{ cm}
$$

**Condición** 

$$
L_{disp} > l dh_{requireido}
$$

 $39 cm > 19 cm$ 

Si cumple

**Anexo I: Dirección de análisis en el sentido "y"**

**Cortante de la columna** 

 $\alpha = 1.25$ **Øestr. =10mm= 1.0 cm**  $d = h_{viga} - (rec + 0.5\varnothing_{viga} + \varnothing_{est})$  $d = 45 - (4 + 0.5 * 1.2 + 1) = 39.40$  cm  $M_{pro1} = A_{s1} * a * fy * (d \boldsymbol{a}$  $\frac{1}{2}$ 

$$
a = \frac{A_{s1} * \alpha * fy}{0.85 * fc * b}
$$
  
\n
$$
a = \frac{3.393 * 1.25 * 4200}{0.85 * 240 * 30} = 2.9 \text{ cm}
$$
  
\n
$$
M_{pro1} = 3.393 * 1.25 * 4200 * (39.40 - \frac{2.9}{2}) = 675903 \text{ kg.}
$$
  
\n
$$
M_{pro1} = 6.76 \text{ T}n - m
$$
  
\n
$$
M_{pro2} = A_{s1} * \alpha * fy * (d - \frac{a}{2})
$$
  
\n
$$
a = \frac{A_{s2} * \alpha * fy}{0.85 * fc * b}
$$
  
\n
$$
a = \frac{4.524 * 1.25 * 4200}{0.85 * 240 * 30} = 3.9 \text{ cm}
$$
  
\n
$$
M_{pro2} = 4.524 * 1.25 * 4200 * (39.40 - \frac{3.9}{2}) = 889682 \text{ kg.}
$$
  
\n
$$
M_{pro2} = 8.90 \text{ T}n - m
$$
  
\n
$$
V_{col} = \frac{M_{pr1} + M_{pr2}}{H_{col}} = \frac{6.76 + 8.90}{2.88} = 5.436 \text{ T}n
$$
  
\n
$$
T_u = A_{s1} \alpha fy = 3.393 * 1.25 * 4200 = 17813 \text{ kg} = 17.81 \text{ T}on
$$
  
\n
$$
C_2 = A_{s2} \alpha fy = 4.524 * 1.25 * 4200 = 23750 \text{ kg} = 23.75 \text{ T}on
$$
  
\n
$$
V_u = T_u + C2 - V_{col} = 17.81 + 23.75 - 5.436 = 36.13 \text{ T}n
$$
  
\n• Resistance a l contract vertical

Extensión de la columna más allá del borde de la viga (m\*hc)/2, m = 0.5

$$
\frac{m * h_c}{2} \le \frac{b_c - b_b}{2}
$$
\n
$$
\frac{m * h_c}{2} = \frac{0.5 * 45}{2} = 11.25
$$
\n
$$
b_j = \frac{45 + 30}{2} = 60 \text{ cm}
$$
\n
$$
b_j = 30 + 2 * 11.25 = 53 \text{ cm}
$$
\n
$$
V_n = 4.0 \sqrt{f'c} Ag = 4.0 * \sqrt{240} * 2025 = 125484.7 \text{ kg} = 125.48 \text{ Tn}
$$
\n
$$
\emptyset V_u = 0.85 * 125.48 = 106.66 \text{ Tn}
$$

**Condición** 

$$
\emptyset V_n \geq V_u
$$
  
106.66  $\geq$  36.13

Si cumple

$$
VJ_u = Vu * (\frac{h_v}{h_c}) = 36.13 * (\frac{45}{45}) = 36.13
$$
 *Tom*

**Condición** 

$$
Vj_n \leq V_u
$$
  
36.13  $\geq$  36.13  
*Si cumple*

#### • **Chequeo columna fuerte viga débil**

Los valores de los momentos de la columna se obtuvieron del programa de análisis para realizar el chequeo.

 $M_1 = 20.11$  Ton  $- m$  $M_2 = 20.11$  Ton  $- m$  $\sum M_{n,c}$  $\frac{\sum P_{n,c}}{\sum M_{n,v}} > 1.2$ 2 ∗ 20.11  $\frac{1}{9.65 + 6.76 + 8.90} = 1.59 > 1.2$ 

Si cumple

El chequeo cumple con el requerimiento